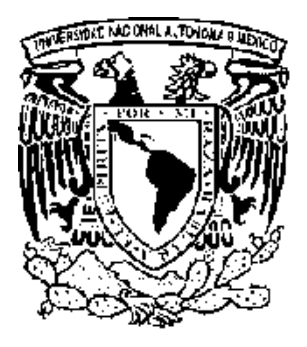

# **UNIVERSIDAD NACIONAL AUTÓNOMA DE MÉXICO**

FACULTAD DE ESTUDIOS SUPERIORES CUAUTITLÁN

**MANEJO Y CONTROL DEL INVENTARIO DE PRODUCTO TERMINADO Y EQUIPO DENTRO DE UNA AGENCIA PERTENECIENTE AL GRUPO BIMBO.** 

# **TRABAJO POR EXPERIENCIA PROFESIONAL**

Que para obtener el Título de**:** 

# **LICENCIADO EN CONTADURÍA**

P r e s e n t a:

# **EDGAR ULISES MONTENEGRO SALCEDO**

Asesora: **M. en A. MARÍA ESTHER MONROY BALDI**

Cuautitlán Izcalli, Estado de México 2007.

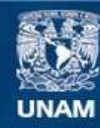

Universidad Nacional Autónoma de México

**UNAM – Dirección General de Bibliotecas Tesis Digitales Restricciones de uso**

#### **DERECHOS RESERVADOS © PROHIBIDA SU REPRODUCCIÓN TOTAL O PARCIAL**

Todo el material contenido en esta tesis esta protegido por la Ley Federal del Derecho de Autor (LFDA) de los Estados Unidos Mexicanos (México).

**Biblioteca Central** 

Dirección General de Bibliotecas de la UNAM

El uso de imágenes, fragmentos de videos, y demás material que sea objeto de protección de los derechos de autor, será exclusivamente para fines educativos e informativos y deberá citar la fuente donde la obtuvo mencionando el autor o autores. Cualquier uso distinto como el lucro, reproducción, edición o modificación, será perseguido y sancionado por el respectivo titular de los Derechos de Autor.

#### **AGRADECIMIENTOS.**

#### **A LA U.N.A.M.**

*Nuestra máxima casa de estudios, por ser una noble institución donde emanan excelentes profesionales, comprometidos a contribuir al bienestar y progreso de nuestra nación. Por que fomenta el desarrollo los valores humanos.* 

#### **A LA F.E.S.C.**

*Por la fuente inagotable de enseñanza y conocimiento que me abrió sus puertas y me dio la oportunidad de terminar una carrera profesional.. GRACIAS.* 

# **A LA M. en A. MARÍA ESTHER MONRROY BALDI y EL LIC. GUSTAVO RODRÍGUEZ MEDINA.**

*Mi más sincero agradecimiento por su incondicional ayuda y dedicación para la culminación de este trabajo.* 

#### **A TODOS LOS PROFESORES.**

*Por compartir sus conocimientos y experiencias que sirvieron como base en mi proceso de formación.* 

#### **A DIOS.**

*Por que gracias a ÉL todo esto es posible, por que a través de ÉL conocí la luz y me permitió llegar a este momento tan importante en mi vida.* 

### **A MI ESPOSA E HIJOS ( TERE, DAVID Y NICTE)**

*Gracias por el apoyo y por ser la fuente de mi inspiración e impulso para lograr una de las metas más importantes de mi vida, por que cedieron sin pensarlo el tiempo que era de ustedes... GRACIAS.* 

# **A MIS PADRES (LULÚ Y DAVID)**

*Gracias por que sin su ayuda esto no hubiera sido posible, por sus consejos y regaños, pero, sobre todo por que gracias a sus principios morales me considero un hombre de bien.* 

#### **A MIS HERMANAS Y SUS ESPOSOS.**

*Como muestra de cariño y respeto, por el enorme deseo de que sus vidas sean plenas con los triunfos que cosechen a lo largo de su vida.* 

# **A MIS SUEGROS Y CUÑADOS.**

*Por sus inconmensurables muestras de apoyo y cariño, por que fueron parte elemental en mi proceso de formación y por aceptarme dentro de su seno familiar.* 

# **ÍNDICE**

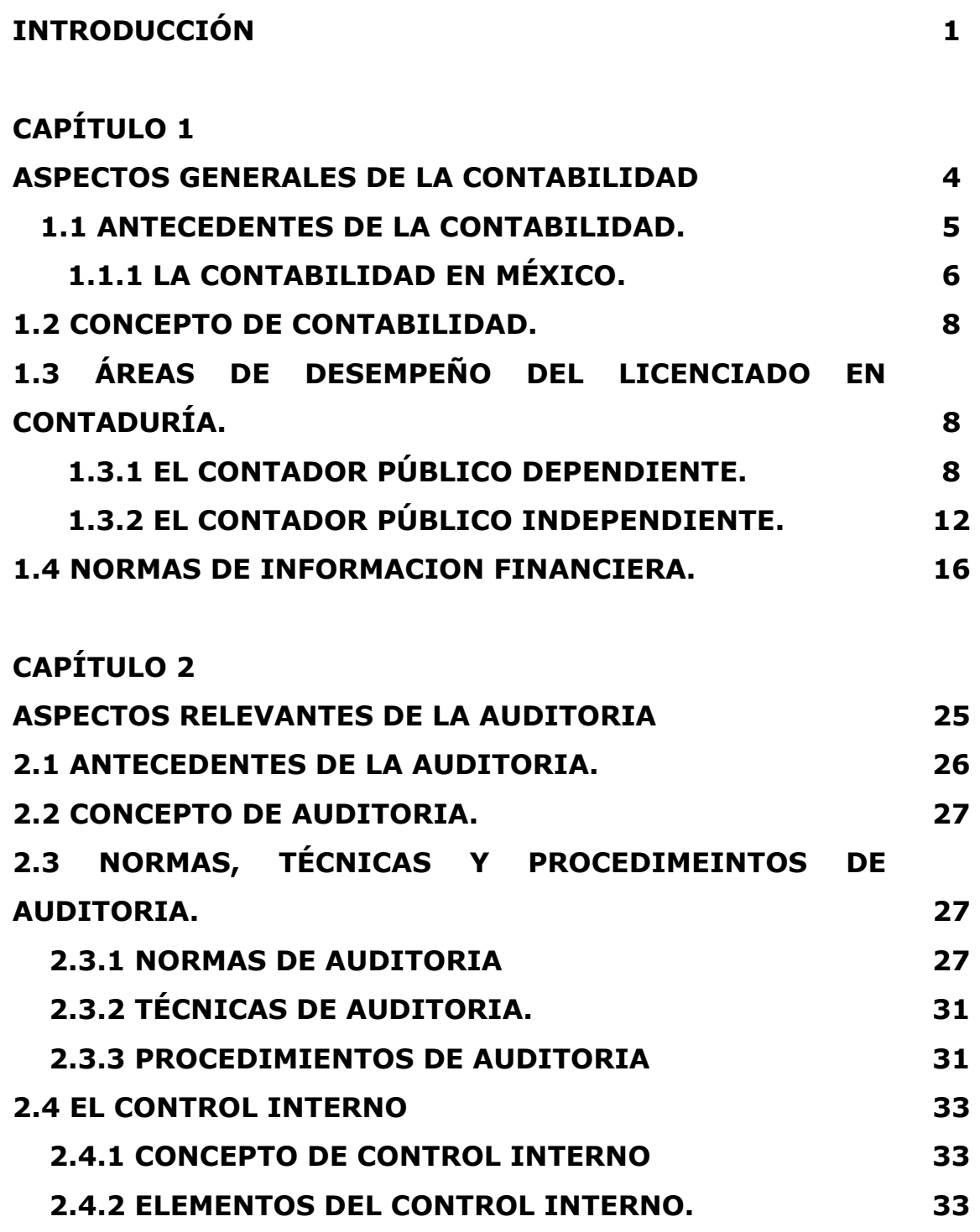

**CAPÍTULO 3** 

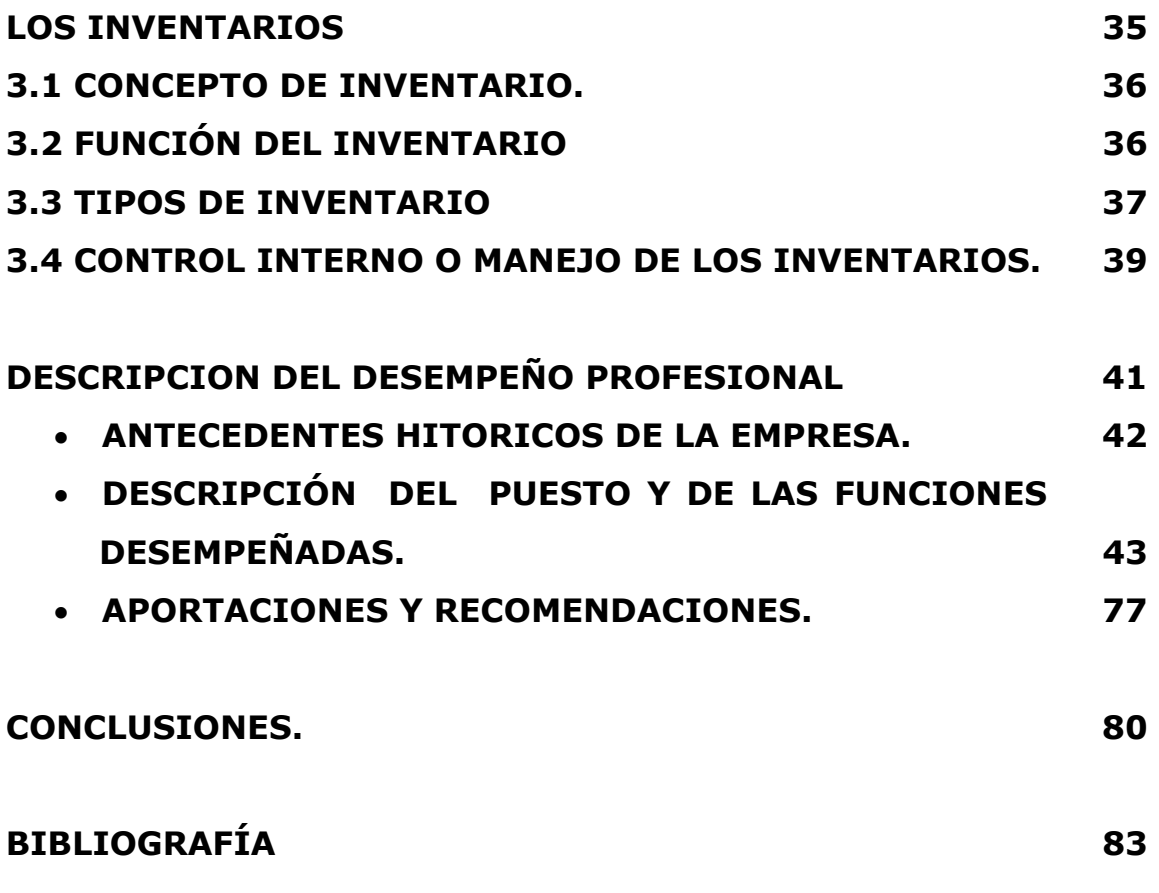

#### **INTRODUCCIÓN**

El siguiente trabajo presenta los aspectos más relevantes de la contabilidad, comenzando por una breve reseña de lo que pudo ser el principio de la contabilidad en el mundo, así como las atribuciones de quien es considerado el padre de la contabilidad y los nombres de algunas de sus obras. También son mencionados los antecedentes de la contabilidad en México, sus inicios, cuales fueron las primeras instituciones en impartir la profesión, las primeras leyes relativas a la contabilidad, y cuales fueron las primeras firmas de despachos de contabilidad en México. Se menciona también el concepto de contabilidad, las áreas de desempeño del Contador Público, como profesional independiente o prestador de servicios subordinados.

En la primera parte del trabajo se mencionarán las NIF ó normas de información financiera, que son la base que rige el accionar del profesional de la contaduría, mencionando los postulados básicos y una breve explicación de cada uno de ellos.

La segunda parte de este trabajo se trata los aspectos más importantes de la auditoria, comenzando por sus antecedentes históricos que no son ajenos a los de la contabilidad. También son mencionados las normas, técnicas y procedimientos de la auditoria, estas forman parte medular de la misma, ya que estas son de aplicación general para todo auditor y le indican la forma en que debe de ejecutar su trabajo o por lo menos recomiendan la forma más adecuada en que se debe de hacer, también es importante recalcar que estos conceptos recomiendan la personalidad

que debe tener el profesional de la auditoria ante una situación que se le presente. También se trata el punto de control interno, el cual se refiere más que nada a la organización o entidad donde se desarrolla el trabajo del auditor, como lo recomiendan las normas, técnicas y procedimientos de la auditoria, lo mejor es conocer la entidad sujeta a estudio.

La tercera parte de este documento nos habla de los inventarios, de los cuales mencionamos su concepto, cual es su función, sin dejar de mencionar que son una de las partes medulares de toda organización ya sea comercial o productiva. También haremos mención de los tipos de inventario que existen, dependiendo de la organización y sus procesos de trabajo, estableciendo que sobre esto siempre hay un control interno o administración de los mismos.

La última parte de este trabajo trata de la parte laboral que desempeño dentro de la entidad denominada BIMBO S.A., mencionando los antecedentes históricos de esta, así como, el manejo de los inventarios de producto terminado en una de sus múltiples agencias, en este caso, Marinela Cuautitlán, así como cuales son los documentos que respaldan el producto que es enviado a esta agencia y su control en el sistema, aclarando que existen situaciones en las que la remisiones físicas no coinciden con las remisiones electrónicas, estas últimas bajadas a sistema por interfase, a este caso lo hemos llamado casos especiales, en los que como toda organización existe un procedimiento para resolver tales situaciones, los cuales son mencionados en este cuarto apartado; otro punto importante son las diferencias de envió, para estos casos también se tiene una solución, la cual tiene que ser asentada sin errores para evitar malas interpretaciones en las auditorias.

Por último en esta parte del trabajo se mencionan cuales han sido las aportaciones o contribuciones para el desarrollo del área en cual me desempeño profesionalmente, las cuales han sido suficientes para el mejoramiento de los procesos de trabajo.

# **CAPÍTULO 1 ASPECTOS GENERALES DE LA CONTABILIDAD**

#### **1.1 ANTECEDENTES DE LA CONTABILIDAD.**

Se dice que en la antigüedad se llevaban algunos inventarios y relaciones de carácter patrimonial como en Roma, Babilonia, Egipto, Grecia y los Fenicios, pero no hay nada que nos diga que fue una disciplina propiamente.

En los siglos XII y XIII se dice que los comerciantes italianos manejaban libros donde registraban acontecimientos históricos, negocios mercantiles y familiares. Estos libros no contenían registros de una manera técnica, pero servían para recordar acontecimientos históricos.

"*Fray Luca Paccioli fue un matemático franciscano nacido en Bordo de San Sepulcro, en la provincia de Arezzco, Toscana Italia en el año de 1445 d.c. Es considerado el padre de la contabilidad dada la importancia de su obra llamada Summa de Arithmetica, Geometría, Proportioni et Proportionalita (Todo acerca de la Aritmética, Proporciones y Proporcionalidades), que incluye un apartado específico de la contabilidad por partida doble, el Tractatus XI, Particularis de Computis et Scriptus (De las cuentas y de la escritura)"<sup>1</sup> .* 

Luca Paccioli conoció los registros que llevaban los comerciantes Venecianos, Florentinos y Genoveses, debido a la necesidad que tenían las corporaciones religiosas de conocer y manejar sus asuntos económicos y financieros asentando las bases para llevar a cabo la contabilidad.

<u>.</u>

<sup>1</sup> Hernández Esteve, Esteban - *"Estudio introductoria sobre la vida y obra de LUCA PACIOLI". Ed. Mc Graw Hill, pagina 37.*

Según los acontecimientos históricos Benedetto Contrugli Rangco autor de la Della Mercatura Et. Del Mercante Perfeto publicada en 1573, estructura un pequeño tratado de instrucciones para la práctica del comercio; es tocada la contabilidad en un breve y corto capitulo, pero es hecho de forma explicita, en la que se puede establecer en forma clara la partida doble, en el cual señala el uso de tres libros: Cuaderno (mayor), Giornale (diario) y memoriales (borrador o recordatorio).

Ya para el siglo XX y con motivo de la primera Guerra Mundial (1914- 1918),pero cuyo impacto se presentó hasta 1929 con la paralización casi total de las actividades financieras y económicas de todo el mundo se tiene la necesidad de estudiar profundamente los principios y las normas de la contabilidad para así formar una disciplina.

#### **1.1.1 LA CONTABILIDAD EN MÉXICO.**

Las primeras nociones de contabilidad se dieron en la conquista con el nombramiento de Contador a Don Alfonso de Ávila en 1519, en Veracruz y durante la Colonia en la nueva España, Don Carlos Sigüenza y Góngora, es el contador de la real y pontifica Universidad de México, al igual Sor Juana Inés de la Cruz fue encargada de llevar las cuentas por nueve años en el convento de San Jerónimo, estos personajes son ejemplo de las nociones que se tenían sobre la contabilidad, solo por mencionar algunos.

Es creada en 1845 la Escuela Mercantil por el Tribunal de Comercio de la Ciudad de México, en 1905 se crea la firma de contadores de Price Waterhause y Compañía, al año siguiente se crea Deloitte Plender Grifith, Haskins and Sells.

*"El 25 de Mayo de 1907, Fernando Diez Barroso es el primero en presentar el examen profesional para recibir el título de contador de comercio, celebrado en la Escuela Superior de Comercio y Administración (ESCA)"<sup>2</sup> .* 

En 1947 se expide la ley reglamentaria del artículo 4° constitucional donde se establece que la carrera de Contador Público deberá ser regida por un título profesional.

El 30 de Diciembre de 1947 se expide la ley Federal de ingresos Mercantiles donde él artículo 26, hoy 52, obliga a los Contadores Públicos a hacer constar el dictamen anual, que los ingresos han sido declarados conforme a esta ley. Y el Colegio de Contadores Públicos de México A. C. Se funda en 1949.

El diario oficial publica el 30 de Abril de 1959 un decreto expedido por el Poder Ejecutivo, donde se crea un nuevo organismo dependiente de la Secretaria de Hacienda y Crédito Público, el cual se encargaría de la investigación y cumplimiento de las obligaciones fiscales y se le llamó Auditoria Fiscal Federal y este trabajo, es realizado por Contadores Públicos, pasantes y estudiantes de la carrera de contaduría.

En los últimos años la creación de las industrias depende de las intervenciones del Contador Público en distintas áreas que se mencionaran más adelante.

<sup>2</sup> Javier Cocina Martínez. "El sistema de implantación de normas de contabilidad financiera, en México". Ed. I.M.C.P., página 28.

#### **1.2 CONCEPTO DE CONTABILIDAD.**

"*Es una técnica que nos enseña las normas y procedimientos para ordenar, analizar y registrar las operaciones practicadas por unidades económicas individuales o constituidas bajo la forma de sociedades civiles o mercantiles"*<sup>3</sup> .

Algunos autores mencionan que la contabilidad "es la técnica de registrar sistemáticamente todas las operaciones que afectan una entidad económica lucrativa y no lucrativa".

# **1.3 ÁREAS DE DESEMPEÑO DEL LICENCIADO EN CONTADURÍA.**

Las áreas de desempeño del contador público han tenido que ser por necesidad cada vez más amplias, ya que no puede existir ningún movimiento dentro de la empresa o negocio dentro de sus áreas, que no tengan que ver con la contabilidad.

Esto representa una gran ventaja para el contador ya que representa una necesidad para las organizaciones, por que de este depende la información financiera que se les proporcione para la toma decisiones acertadas. Por eso es muy difícil presentar todas las actividades que realiza el contador, pero mencionaremos las de más relevancia.

# **1.3.1 EL CONTADOR PÚBLICO DEPENDIENTE.**

1

La actividad de este estará enfocada a procurar los intereses de la persona física o moral a quien prestara sus servicios y de quien recibirá

<sup>3</sup> Lara Flores, Elías. "*Primer Curso de Contabilidad*" Editorial Trillas, México 2006

obviamente el pago correspondiente por sus servicios prestados.

Entre las principales funciones que desempeña como persona dependiente se encuentran las siguientes:

- Sector privado.
- Contabilidad general
- Auditoria interna
- Contraloría
- Presupuestos y finanzas
- Crédito, cobranzas y compras
- Contabilidad general
- Profesor en instituciones de educación.

Para poder contar con un registro adecuado y contable de las operaciones económico – financieras del negocio, debe de existir un buen sistema de contabilidad. Para cumplir con los siguientes aspectos importantes:

- Captación de datos: es al asentamiento cronológico y ordenado de todas las operaciones financieras de la empresa.
- Control: es la continuidad con que deberán efectuarse sobre todas las labores relacionadas con el registro contable de las operaciones realizadas.
- Información: es la más importante de esta, ya que partiendo de los informes contables (estados financieros), que son las verdaderas fuentes de información para los directivos, como para las personas que estén interesados en el negocio para la toma correcta de

decisiones.

#### **Costos.**

La contabilidad de costos trata a cerca de la recopilación, asignación y la interpretación de los costos. Los datos de los costos quedan capturados en el sistema de información de una entidad y después se asignan a los segmentos y las actividades de la propia empresa.

#### **Auditoria interna.**

Su fin principal es la verificación de los registros contables, con el objetivo de establecer la exactitud e integridad de la contabilidad y mostrar la verdadera situación financiera de la empresa. Gracias a esta, los cargos directrices podrán darse cuenta de los errores que se han cometido en forma oportuna.

El principal objetivo de la auditoria interna es aumentar la confiabilidad de las cifras que muestran los estados financieros. Cabe mencionar que estos informes se envían al dueño o dueños del negocio, analistas financieros y organismos gubernamentales, partes vitales e interesadas en que los estados financieros estén correctamente elaborados y representen la situación financiera real de la entidad.

#### **Contraloría.**

Esta consiste en la vigilancia de todas las disposiciones legales y fiscales que realiza la empresa, así como todas las operaciones que realiza. Otro de sus objetivos es proteger todos los activos de la empresa mediante la implementación de un criterio, un control interno adecuado y una buena política en materia de seguros.

El contralor tiene la obligación de dar informes oportunos a los directivos para que estos tomen las mejores decisiones, para encaminar el buen funcionamiento de la entidad.

#### **Presupuestos y finanzas.**

Es la realización de la planeación y control de las finanzas de la empresa, siempre tomando como base las políticas establecidas por la administración. Se puede decir que los elementos fundamentales de la elaboración de los presupuestos es la del control y las estimaciones, y con esto se iniciara la marcha del negocio.

Sirve para tener una idea de cómo va a funcionar el negocio durante un periodo y hacer comparaciones que se van originando periodo tras periodo. Nos permite tener una idea clara de la posición de la empresa y no estar a expendas de lo que pueda pasar.

Entre los informes más importantes que se deban realizar están los siguientes:

- Estado de cambios en la situación financiera: con este estado sé esta consiente de los pagos que se deban realiza. Partiendo de la base del presupuesto de cobranza, lo que respecta a los ingresos y el plan de pagos por lo que se refiere a los egresos. La diferencia de estos dos determina el saldo en bancos.
- Diversos estudios financieros: determinan la toma de decisiones, sirven para saber que es lo que más le conviene a la empresa, poner

en claro todos los antecedentes y prever el futuro de la misma.

#### **Impuestos.**

Esta es una de las principales funciones del profesional de la contabilidad, ya que por medio de esta se determinan todas las obligaciones fiscales con que debe de cumplir la empresa tanto federales, estatales y municipales.

Algunas de las principales obligaciones con que debe de cumplir la empresa son: ISR, IVA, IMPAC, ETC.

#### **Crédito y cobranza.**

Es establecer una política sana de crédito para los clientes y una cobranza efectiva, es una de las obligaciones de este departamento.

# **1.3.2 EL CONTADOR PÚBLICO INDEPENDIENTE.**

- Sector privado: auditoria externa.
- Consultoría: Administración, Materia fiscal, finanzas, etc.

#### • **SECTOR PRIVADO.**

#### **Auditoria externa.**

El fin fundamental de la auditoria externa es determinar la exactitud de los datos contables de la empresa, tiene como objetivos los siguientes:

- Una auditoria periódica dará una idea exacta y actual de sus progresos y de su situación financiera.
- Proporcionara un control más estricto del presupuesto y hará más estable a la organización.
- Sirve como amparo para el pago excesivo de impuestos o innecesarios.
- Previene los gastos excesivos o despilfarros, los descuidos o el fraude.

La obligación del auditor externo, es hacer mención de toda la información que el crea conveniente, ya que esta podría tener efectos en los intereses de terceros, haciéndolo de la siguiente manera:

- Conocer la empresa por auditar, el lugar, sus políticas y la eficiencia con la que cumplen con sus objetivos planeados. Hacer una evaluación del control interno, verificar la veracidad de su información financiera.
- Elaborar un plan de trabajo, este le permitirá conocer el trabajo que debe desarrollar y no omitir algún procedimiento que sea conveniente aplicar para la obtención de la información fehaciente, el cual debe de contenerse en los papeles de trabajo.
- Supervisar el trabajo adecuadamente, ya que este puede delegar funciones a sus colaboradores y este debe estar al pendiente del trabajo realizado por ellos.

# • **CONSULTARÍA**

**En la administración:** puede considerarse como un estudio para aumentar la productividad y la eficiencia en cualquiera de las funciones del negocio teniendo en cuenta los recursos y los bienes que se producen.

Actualmente las empresas están en constante evolución por lo que es importante hacerse llegar de consejeros tanto externos como internos para tener una perspectiva diferente de los problemas que se van suscitando y tomar la mejor decisión para la organización.

El licenciado en contaduría podrá tener acción en los siguientes campos de acción:

- Análisis e interpretación de estado financieros.
- Implantación de sistemas contables.
- Preparación de presupuestos.
- Planeación fiscal.
- Estudios financieros.

**Consultaría fiscal:** en México empresas grandes y pequeñas solicitan los servicios de expertos en materia fiscal debido a sus conocimientos adquiridos mediante la experiencia, preparación, la capacitación continua y sus estudios profesionales, prácticamente son solicitados para resolver problemas de índole fiscal que se van presentando durante la práctica o en el transcurrir de la vida del negocio.

# • **SECTOR PÚBLICO.**

Delinean las acciones realizadas por el estado, tanto en los gobiernos federales, estatales y municipales, en las empresas centralizadas o descentralizadas.

La intervención del licenciado en contaduría en la administración pública requerirá de una especialización de sus conocimientos, las cuales deben de adaptarse a las necesidades y los objetivos específicos de la naturaleza de dicho sector.

Esta especialización será a través de una preparación adicional en planeación gubernamental, contabilidad nacional y gubernamental, manejo de las finanzas públicas, interpretación de informes y terminología usada en la contabilidad.

Dentro de la administración pública el licenciado en contaduría puede desarrollar las siguientes funciones:

- Elaboración de presupuestos.
- Implantación y supervisión de sistemas contables.
- Contraloría, etc.

La elaboración de presupuestos evaluará los resultados de dicho periodo y fomentará una buena planificación económica de las finanzas públicas.

En cuanto a los sistemas deberá obtener una buena clasificación de las cuentas del estado para que estas permitan una eficiente y oportuna información, un buen control del presupuesto.

Por medio de la contraloría se podrá vigilar y controlar el desarrollo de las actividades económicas y financieras para poder obtener el máximo beneficio del presupuesto, que es de y para los mexicanos.

# **1.4 NORMAS DE INFORMACIÓN FINANCIERA.**

# • **Postulados Básicos**

*"Los postulados básicos ocupan un lugar preponderante en la jerarquía de conceptos establecida. Estructura de las Normas de Información Financiera. No sólo vinculan al sistema de información contable con el entorno en el que opera, sino que se presentan como los conceptos teóricos fundamentales que relacionan medios y fines, es decir, normas particular y objetiva de la información financiera. Asimismo, proporcionan un importante panorama de referencia para emitir normas particulares, dándoles significado y dotándolas de una estructura integradora de conceptos teóricos básicos; sin esta estructura, las normas particulares constituyen normas de reconocimiento contable sin sentido, razón o sustancia. Los postulados básicos ayudan también a explicar las razones por las cuales algunos procedimientos son apropiados y proporcionan las bases para establecer criterios para aquellas situaciones o áreas aun no exploradas por las normas particulares"<sup>4</sup> .* 

Dichos postulados básicos no fueron seleccionados al azar, pues provienen del acuerdo alcanzado por las distintas corrientes

<sup>4</sup> Colegio de Contadores Públicos de México. www.ccpm.com.mx

desarrolladas desde hace varios años, así como de la práctica de los negocios. Sin embargo, los postulados podrían modificarse si cambia el entorno en el que el sistema de información contable; en caso de que dichos postulados fueran cambiados darían lugar a sistemas de información contable diferentes.

• **ALCANCE.** 

Las disposiciones de esta Norma de Información Financiera son aplicables para todas las entidades que emitan estados financieros, en lo establecido por la NIF A-3, Necesidades de los usuarios y objetivos de la información financiera.

# • **DEFINICIÓN.**

Lo que establece la NIF A-1, Estructura de las Normas de Información Financiera, los postulados básicos son fundamentos que rigen el ambiente en el que debe operar el sistema de información contable y:

- Surgen como generalizaciones o abstracciones del entorno económico en el que se desenvuelve el sistema de información contable;
- Se derivan de la experiencia, de las formas de pensamiento y políticas o criterios impuestos por la práctica de los negocios, en un sentido amplio;
- Se aplican en congruencia con los objetivos de la información financiera y sus características cualitativas.

Los postulados básicos dan pauta para explicar en qué momento y cómo deben reconocerse los efectos derivados de las transacciones, transformaciones internas y otros eventos que afectan económicamente a una entidad, por lo que son, en consecuencia, esencia misma de las normas particulares.

### *De acuerdo con la NIF A-1:*

*"El postulado que obliga a la captación de la esencia económica en la delimitación y operación del sistema de información contable es la de sustancia económica. El postulado que identifica y delimita al ente, es el de entidad económica y el que asume su continuidad es el de negocio en marcha. Los postulados que establecen las bases para el reconocimiento contable de las transacciones, trasformaciones internas que lleva a cabo una entidad y otros eventos que la afectan económicamente, son los de: devengación contable, asociación de costos y gastos con ingresos, valuación, dualidad económica y consistencia"<sup>5</sup> .* 

# *SUSTANCIA ECONÓMICA*

<u>.</u>

*"La sustancia económica debe prevalecer en la delimitación y operación del sistema de información contable, así como en el reconocimiento contable de las transacciones, transformaciones internas y otros eventos que afectan a una entidad"*<sup>6</sup> *.* 

<sup>5</sup> CINIF "*Normas de información Financiera*" CINIF México 2006

<sup>6</sup> Vallado Fernández, Raúl H. "*Material de Apoyo sobre las NIF´s"* México 2006

Un ejemplo de la aplicación de este postulado, se tiene cuando una entidad económica vende un activo a un tercero de tal manera que la documentación generada en la operación indica que la propiedad le ha sido transferida. Sin embargo, pueden existir simultáneamente acuerdos que aseguren a la entidad él continuar disfrutando de los beneficios económicos del activo en cuestión; en tales circunstancias, el hecho de presentar información sobre la existencia de una venta sólo con un enfoque jurídico, podría no representar adecuadamente la transacción efectuada.

# *ENTIDAD ECONÓMICA*

*"La entidad económica es aquélla unidad identificable que realiza actividades económicas, constituida por combinaciones de recursos humanos, materiales y financieros (conjunto integrado de actividades económicas y recursos), conducidos y administrados por un único centro de control que toma decisiones encaminadas al cumplimiento de los fines específicos para los que fue creada; la personalidad de la entidad económica es independiente de la de sus accionistas, propietarios o patrocinadores"<sup>7</sup> .* 

En atención a su finalidad existen dos tipos de entidades económicas:

- Entidad lucrativa.- cuando su principal propósito es retribuir a los inversionistas su inversión, a través de un rendimiento o reembolso.
- Entidad con propósitos no lucrativos.- cuando su objetivo es la consecución de los fines para los cuales fue creada, principalmente de

 $7$  Ibidem Pág. 15

beneficio social, sin que se busque resarcir económicamente las contribuciones a sus patrocinadores.

La entidad económica es una entidad identificable con personalidad independiente de la de sus accionistas, propietarios o patrocinadores, por lo que sólo deben de incluirse en la información financiera los activos, pasivos y el capital contable o patrimonio contable de este ente económico. La entidad persona física se asume como una unidad de negocios independiente de su patrón, con personalidad y capital contable propios, por lo que sólo deben incluirse en la información financiera, los activos, pasivos y el capital contable o patrimonio contable de todos los negocios que estén bajo el control de la persona física.

La entidad persona moral tiene personalidad y capital contable o patrimonio contable propios distintos de las personas que la constituyen y administran. Por tal razón, debe presentar información financiera en la que sólo deben incluirse los activos, pasivos y el capital contable o patrimonio contable de dicha entidad.

#### *NEGOCIO EN MARCHA*

"*La entidad económica se presume en existencia permanente, dentro de un horizonte de tiempo ilimitado, salvo prueba en contrario, por lo que las cifras en el sistema de información contable, representan valores sistemáticamente obtenidos, con base en las NIF"8 .* 

<sup>8</sup> Ibidem Pág. 15

En tanto prevalezcan dichas condiciones, no deben determinarse valores estimados provenientes de la disposición o liquidación del conjunto de los activos netos de la entidad. Cuando la entidad tenga un historial de rentabilidad, así como facilidades de acceso a fuentes de recursos financieros, puede concluirse que la base de negocio en marcha es adecuada.

# *DEVENGACIÓN CONTABLE*

"*Los efectos derivados de las transacciones que lleva a cabo la entidad económica con otras entidades, de las transformaciones internas y de otros eventos, que la han afectado económicamente, deben reconocerse contablemente en su totalidad, en el momento en el que ocurren, independientemente de la fecha en que se consideren realizados para fines contables"<sup>9</sup> .* 

Las transacciones se reconocen contablemente cuando en un acuerdo de voluntades se adquiere un derecho por una de las partes involucrada en dicha transacción y surge una obligación para la otra parte involucrada, independientemente de cuando se realicen. Por ejemplo, cuando se ha entregado o recibido la mercancía, ya sea en el lugar de destino o en el de embarque, según se haya pactado; cuando se ha otorgado o recibido el servicio; cuando se han efectuado traslaciones de dominio o adquisiciones de activos a través de un contrato de arrendamiento financiero, entre otros.

 $9$  Ibidem Pág. 15

#### *PERIODO CONTABLE*

*"Los efectos derivados de las transacciones y transformaciones internas que lleva cabo una entidad, así como de otros eventos que la afectan económicamente, deben identificarse con un periodo convencionalmente determinado (periodo contable), a fin de conocer en forma periódica la situación financiera y el resultado de las operaciones de la entidad"10.* 

La necesidad de registrar la información financiera a una fecha o a un periodo determinado nace del ambiente de negocios, el cual requiere de evaluaciones periódicas del desempeño económico de las entidades, dado que los usuarios de la información financiera no pueden esperar hasta el término de la vida de la entidad para conocerlo.

#### *ASOCIACIÓN DE COSTOS Y GASTOS CON INGRESOS*

*"Los costos y gastos de una entidad deben identificarse con el ingreso que generen, en el mismo período, independientemente de la fecha en que se realicen"11.* 

El postulado de asociación de costos y gastos con ingresos es el fundamento del reconocimiento de una partida en el estado de resultados; esto es, los ingresos deben reconocerse en el periodo contable en el que se devengan, identificando los costos y gastos que se incurrieron o consumieron en el proceso de generar de dichos ingresos.

<sup>&</sup>lt;sup>10</sup> CINIF. Op. Cit. Pág. 15

 $11$  Ibidem

# *VALUACIÓN*

"*Los efectos financieros derivados de las transacciones, transformaciones internas y otros eventos, que afectan económicamente a la entidad, deben cuantificarse en términos monetarios, atendiendo a los atributos del elemento a ser valuado, con el fin de captar el valor económico más objetivo de los activos netos"12.* 

La unidad monetaria es el denominador de la actividad económica y constituye una base adecuada para la cuantificación y el análisis de los efectos derivados de las operaciones que lleva a cabo la entidad y de otros eventos que la afectan. Las cifras cuantificadas en términos monetarios permiten comunicar información sobre las actividades económicas que desarrolla una entidad y por ende, sirven de base para la toma de decisiones por parte de los usuarios generales de la información financiera.

#### *DUALIDAD ECONÓMICA*

"*La estructura financiera de una entidad económica está constituida por los recursos de los que dispone para la consecución de sus fines y por las fuentes para obtener dichos recursos, ya sean propias o ajenas"13.* 

La representación contable bilateral de la entidad es fundamental para la adecuada comprensión de su estructura y de su posición en relación con otras entidades; es por eso que en los estados financieros se incorporan

<sup>&</sup>lt;sup>12</sup> Vallado Fernández, Op.Cit. Pág. 15

<sup>&</sup>lt;sup>13</sup> CINIF Op.Cit. Pág. 15

partidas que constituyen representaciones de los recursos económicos de la entidad por un lado y de las fuentes de dichos recursos, por el otro.

# *CONSISTENCIA.*

"*Ante la existencia de operaciones similares en una entidad, debe corresponder un mismo tratamiento contable semejante, el cual debe permanecer a través del tiempo, en tanto no cambie la esencia económica de las operaciones"<sup>14</sup>*.

Algunas normas particulares establecen tratamientos contables alternos. El tratamiento seleccionado debe permanecer a lo largo del tiempo.

**VIGENCIA. Las disposiciones contenidas en esta Norma de Información Financiera entra en vigor a partir del 1º de enero de 2006.** 

<u>.</u>

<sup>&</sup>lt;sup>14</sup> Ibidem

# **CAPÍTULO 2 ASPECTOS RELEVANTES DE LA AUDITORIA**

#### **2.1 ANTECEDENTES DE LA AUDITORIA.**

Hablar de los antecedentes de la auditoria es como hablar de la historia de la contabilidad, pues desde los orígenes de esta tiene que ir acompañada por la revisión de un tercero para tener la seguridad de que lo que sé esta expresando.

Para los siglos XVI, XVII Y XVIII, con el apogeo del mercantilísimo y la revolución industrial surge el gran auge de la contabilidad y con ello el de la auditoria. Cabe mencionar que con la independencia de los Estado Unidos en el siglo XX surge el gran auge de su economía, debido a esta y a la creación de empresas y grandes recursos económicos en ese país, surge la necesidad de implantar sistemas contables claros, con ello nace la importancia de la auditoria, que en aquella época era meramente para le revisión de la no-existencia de fraudes, ya para 1920 se revisaban las transacciones, servía para dar énfasis a la revisión de los saldos de las cuentas y la verificación de los mismos a la fecha del balance.

Para 1940 y 1950 se lleva la revisión al rubro de los ingresos ya que se presentaba más atención al apartado de las ganancias, considerando que anteriormente solo se enfocaba a la revisión de las cuentas de balance, también se presta mayor atención a la revisión del control interno llamado en aquella época como "muestreo". Esto da la pauta para crear técnicas y procedimientos de auditoria que le permitan al auditor realizar su trabajo con la mayor exactitud posible.

#### **2.2 CONCEPTO DE AUDITORIA.**

*"Es el examen crítico que realiza un licenciado en contaduría o contador público independiente, de los libros, registros, recursos, obligaciones, patrimonio y resultados de una entidad, basado en normas, técnicas y procedimientos específicos, con la finalidad de opinar sobre la razonabilidad de la información financiera"15.* 

*"Representa el examen de los estados financieros de una entidad, con objeto de que el contador público independiente emita una opinión profesional respecto a si dichos estados financieros presentan la situación financiera, los resultados de la operaciones, las variaciones en el capital contable y los cambios en la situación financiera de una empresa, de acuerdo con las normas de información financiera"16.* 

#### **2.3 NORMAS, TÉCNICAS Y PROCEDIMIENTOS DE AUDITORIA.**

#### **2.3.1 NORMAS DE AUDITORIA.**

*"Son las condiciones mínimas del perfil que debe poseer el Licenciado en contaduría, sus actitudes y aptitudes personales, para seguir obligatoriamente su aplicación en cada proceso de su actividad como auditor"17.* 

<u>.</u>

<sup>15</sup> Osorio Sánchez, Israel "Auditoria1.Fundamentos de auditoria de estados financieros" Editorial Thomson México 2005 2a. Edición. Pág.19.

<sup>&</sup>lt;sup>16</sup> Instituto Mexicano de Contadores Públicos. "Normas y Procedimientos de Auditoria" Editorial ANFECA. México 2006.

<sup>&</sup>lt;sup>17</sup> Osorio Sánchez. Op.Cit. Pág.23

Las normas de auditoria se dividen en:

- Las normas relativas a la persona del Licenciado en contaduría como auditor se llaman: personales.
- Las normas relativas al desarrollo o proceso del trabajo se llaman: relativas a la ejecución del trabajo.
- Las normas que le son relativas a la presentación y resultados del trabajo se le denominan: relativas a la información.

**Las normas personales**: se refieren a la personalidad del Licenciado en contaduría como auditor independiente. Este debe tener experiencia, siendo profesional en su ejercicio y observando siempre principios éticos.

- Entrenamiento técnico y capacidad profesional: debe tener conocimientos técnicos adquiridos en Universidades o Institutos de Estudios Superiores, habiendo culminado sus estudios de Licenciado en contaduría, además se requiere que él adquiera una adecuada práctica o experiencia que le permitan ejercer un juicio para aplicar los procedimientos y valorar sus efectos o resultados.
- Cuidado y diligencia profesionales: todo profesionista forma parte de la sociedad, gracias a ella se forma, y a ella debe servir. El Licenciado en Contaduría, al ofrecer sus servicios profesionales debe ser conciente de la responsabilidad que ello implica. Es cierto que los profesionales son humanos y por lo tanto están expuestos a cometer errores.

• Independencia profesional: para que los interesados confíen en los resultados de su trabajo, el Licenciado en contaduría, que haya aceptado el trabajo de auditoria debe ser conciente de que su opinión no debe ser influenciada por nadie.

**Las normas relativas a la ejecución del trabajo:** se refieren a los conocimientos mínimos que él Licenciado en contaduría debe tener antes de realizar su trabajo profesional, para lo cual exigen normas mínimas a seguir en la ejecución del trabajo.

- Planeación y supervisión: antes que el Licenciado en contaduría realice cualquier trabajo, debe conocer la entidad, para planear su trabajo, debe asignar responsabilidades a sus colaboradores y determinar acciones específicas, así como supervisar en cualquier avance de los mismos.
- Estudio y evaluación del control interno: debe analizar la entidad a ser auditada, estudiar y evaluar el control interno, con la finalidad de determinar que pruebas debe efectuar y que alcance dará a las mismas y la oportunidad en que serán aplicadas.
- Obtención de la evidencia suficiente y competente: su opinión debe estar respaldada por elementos de prueba que serán sustentables, objetivos y de certeza razonables, es decir, estos hechos deben ser comprobables a satisfacción del auditor.

**Normas de dictamen e información:** el profesional que presta estos servicios debe apegarse alas reglas mínimas que garanticen la calidad del trabajo.

- Debe aclarar la relación con los estados financieros y su responsabilidad asumida respecto a ellos: debe de expresar con claridad, en que consiste su trabajo y su relación con ellos.
- Base de opinión sobre estados financieros: con la finalidad de unificar criterios, el Instituto Mexicano de Contadores Públicos por medio de la comisión de principios de contabilidad, ha recomendado una serie de criterios, a los que los profesionales se deben apegar, y así, eliminar discrepancias, al procesar y elaborar la información financiera.
- Consistencia en la aplicación de los principios de contabilidad: para que la información financiera pueda ser comparable con ejercicios anteriores y posteriores, es necesario que se considere el mismo criterio y las mismas bases de aplicación de las Normas de Información Financiera, en caso contrario, el auditor debe expresar con toda claridad la naturaleza del cambio habidos.
- Suficiencia de las declaraciones informativas: La contabilidad controla las operaciones e informa a través de los estados financieros que son los documentos sobre los cuales el Licenciado en contaduría independiente va a opinar. La información que proporcionan los estados financieros debe ser suficiente.
- El desarrollo del trabajo de la auditoria, el Licenciado en contaduría puede encontrarse con determinadas restricciones que lo imposibiliten de emitir una opinión limpia de la información financiera. Restricciones particulares, que individuales o en su conjunto; no tengan una importante trascendencia en el universo de
los estados financieros, entonces, procederá a la inclusión de excepciones en algunas de las afirmaciones genéricas de su dictamen. Cuando esto suceda el profesional procederá a expresar con toda precisión y claridad las causas y efectos que lo originaron.

# **2.3.2 TÉCNICAS DE AUDITORIA.**

*"Son los métodos prácticos de investigación y prueba que el licenciado en contaduría utiliza para comprobar la razonabilidad de la información financiera que le permita emitir su opinión profesional"18.* 

# **2.3.3 PROCEDIMIENTOS DE AUDITORIA.**

Es le conjunto de técnicas de investigación aplicables a una partida o a un grupo de hechos y circunstancias relativas a los estados financieros sujetos a examen, mediante los cuales el licenciado en contaduría obtiene las bases para fundamentar su opinión.

Las técnicas de auditoria son:

• Estudio general: el licenciado en contaduría al ser llamado por una entidad para que emita su opinión sobre sus estados financieros, debe estudiar en forma general a la empresa, determinando cual es su giro, sus estados financieros viéndolos desde un panorama general y específico en aquellos renglones que requieran atención. Estas apreciaciones las pueden elaborar el propio auditor, o bien, sus

1

<sup>&</sup>lt;sup>18</sup> Osorio Sánchez. Op. Cit Pág. 23

ayudantes previamente seleccionados y asegurando que estén plenamente capacitados para lograr un trabajo eficiente.

- Análisis: consiste en desglosar o descomponer un universo determinado en sus partes para su estudio y generalmente se aplica a cuentas o a rubros genéricos, homogéneos y significativos de los estados financieros.
- Inspección: El Instituto Mexicano de Contadores Públicos define a esta técnica como; El examen físico de bienes materiales o los documentos, con el objeto de cerciorarse de la existencia de un activo o de una operación registrada en los estados financieros.
- Confirmación: Obtención de una comunicación escrita de una persona independiente de la empresa examinada y que se encuentre en posibilidad de conocer la naturaleza y las condiciones de la operación y, por lo tanto, confirmar de una manera válida.
- Investigación: esta técnica se utiliza para obtener la información, datos y comentarios de funcionarios o empleados de la entidad auditada, que le sirven para complementar su trabajo. Dependiendo de la manera en que la realice y los recursos que aplique para considerarla como investigación formal o informal.
- Declaración: es una manifestación por escrito con la firma de los interesados, del resultado de las investigaciones realizadas con los funcionarios y empleados de la empresa.
- Certificación: es la obtención de un documento en el que se asegure la autenticidad o la verdad de un hecho, legalizado por lo general, con la firma de una autoridad.
- Observación: presencia física de cómo se realizan ciertas operaciones o hechos.
- Cálculo: verificación matemática de alguna partida.

# **2.4 EL CONTROL INTERNO.**

# **2.4.1 CONCEPTO DE CONTROL INTERNO**.

El Instituto Mexicano de Contadores Públicos establece lo siguiente:

*"La estructura del control interno de una entidad consiste en las políticas y procedimientos establecidos para proporcionar una seguridad razonable de poder lograr los objetivos específicos de una entidad"19*.

# **2.4.2 ELEMENTOS DEL CONTROL INTERNO.**

- **El ambiente de control.** Es la combinación de factores que impactan las políticas y procedimientos de una entidad, fortaleciendo o debilitando sus controles.
- **Estructura de la organización.** La organización que identifica y determina las actividades necesarias para lograr los objetivos, delega

1

<sup>&</sup>lt;sup>19</sup> Instituto Mexicano de Contadores Públicos. Op. Cit. Pág. 23

la autoridad en las diferentes áreas funcionales de la entidad asignando los recursos humanos que integran la organización, para el mejor logro de sus fines y que se identifica por medio de un organigrama.

• **Procedimientos de control.** Es el instrumento adicional al control interno y al sistema de contabilidad, que establece la administración para el logro de metas y objetivos.

# **CAPÍTULO 3 LOS INVENTARIOS**

### **3.1 CONCEPTO DE INVENTARIO.**

La contabilidad de los inventarios forma parte muy importante de los sistemas de contabilidad, dado que este representa el corazón del negocio. El inventario es, por lo general, el activo mayor en los balances, y los gastos que este representa son los de mayor importancia en el estado de resultados. Forman un enlace entre la producción y la venta de un producto. Como sabemos existen tres tipos de éstos, los cuáles son el inventario de materia prima, de productos en proceso y el de productos terminados

# **3.2 FUNCIÓN DEL INVENTARIO.**

Algunos inventarios son inevitables, por lo menos una parte del inventario de manufactura en proceso es inevitable. Cuando hacemos un recuento del inventario una parte se encontrará en la materia prima, otra en producción en proceso en las máquinas de producción y la otra estará presente en el almacén de producto terminado. Para evitar la acumulación de los inventarios sobre todo los de producción en proceso, lo ideal seria hacer una adecuada planeación de la producción, con el fin de disminuir los desvíos y contratiempos a la hora de hacer un levantamiento físico de estos.

En cuanto a los inventarios de materias primas y productos terminados, estos son muy necesarios ya que nos permiten hacer funciones como compras, para abastecer las líneas de producción y también funciones de ventas, que representa el principal objetivo de toda entidad lucrativa.

### **3.3 TIPOS DE INVENTARIO.**

**Inventario Perpetuo:** Es el que se lleva en continuo acuerdo con las existencias en el almacén, por medio de un registro detallado que puede servir también como mayor auxiliar, donde se llevan los importes en unidades monetarias y las cantidades físicas. A intervalos cortos, se toma el inventario de las diferentes secciones del almacén y se ajustan las cantidades o los importes o ambos, cuando es necesario, de acuerdo con la cuenta física. Los registros perpetuos son útiles para preparar los estados financieros mensuales, trimestral o provisionalmente.

**Inventario Final:** Es aquel que realiza el comerciante al cierre del ejercicio económico, generalmente al finalizar un periodo, y sirve para determinar una nueva situación patrimonial en ese sentido, después de efectuadas todas las operaciones mercantiles de dicho periodo.

**Inventario Inicial:** Es el que se realiza al dar comienzos a las operaciones.

**Inventario Físico:** Es el inventario real. Es contar, pesar o medir y anotar todas y cada una de las diferentes clases de bienes (mercancías), que se hallen en existencia en la fecha del inventario, y evaluar cada una de dichas partidas. Se realiza como una lista detallada y valorada de las existencias.

La preparación de la realización del inventario físico consta de dos fases, a saber:

- Manejo del inventario
- Identificación.

**Inventario de Productos Terminados:** Todas las mercancías que un fabricante ha producido para vender a sus clientes.

**Inventario de Materia Prima:** Representan existencias de los insumos básicos de materiales que abran de incorporarse al proceso de fabricación de una compañía.

**Inventario en Proceso:** Son existencias que se tienen a medida que se añade mano de obra, otros materiales y demás costos indirectos a la materia prima bruta, la que llegará a conformar ya sea un sub. ensamble o componente de un producto terminado; mientras no concluya su proceso de fabricación, ha de ser inventario en proceso.

**Inventario Mínimo:** Es la cantidad mínima de inventario a ser mantenidas en el almacén.

**Inventario Disponible:** Es aquel que se encuentra disponible para la producción o venta.

**Inventario en Línea:** Es aquel inventario que aguarda a ser procesado en la línea de producción.

**Inventario Agregado:** Se aplica cuando al administrar las existencias de un único artículo representa un alto costo, para minimizar el impacto del costo en la administración del inventario, los artículos se agrupan ya sea en familias u otro tipo de clasificación de materiales de acuerdo a su importancia económica, etc.

**Inventario en Cuarentena:** Es aquel que debe de cumplir con un periodo de almacenamiento antes de disponer del mismo, es aplicado a bienes de consumo, generalmente comestibles u otros.

**Inventario de Previsión:** Se tienen con el fin de cubrir una necesidad futura perfectamente definida. Se diferencia con el respecto a los de seguridad, en que los de previsión se tienen a la luz de una necesidad que se conoce con certeza razonable y por lo tanto, involucra un menor riesgo.

# **3.4 CONTROL INTERNO O MANEJO DE LOS INVENTARIOS.**

El control interno sobre los inventarios es importante, ya que los inventarios son el aparato circulatorio de una empresa de comercialización y producción. Las compañías exitosas tienen gran cuidado de proteger sus inventarios. Los elementos de un buen control interno sobre los inventarios incluyen:

- Conteo físico de los inventarios por lo menos una vez al año, no importando cual sistema se utilice,
- Mantenimiento eficiente de compras, recepción y procedimientos de embarque,
- Almacenamiento del inventario para protegerlo contra el robo, daño ó descomposición,
- Permitir el acceso al inventario solamente al personal que no tiene acceso a los registros contables,
- Mantener registros de inventarios perpetuos para las mercancías de alto costo unitario,
- Comprar el inventario en cantidades económicas,
- Mantener suficiente inventario disponible para prevenir situaciones de déficit, lo cual conduce a pérdidas en ventas,
- No mantener un inventario almacenado demasiado tiempo, evitando con eso el gasto de tener dinero restringido en artículos innecesarios.

El hecho de controlar el inventario de manera eficaz representa como todo, ventajas y desventajas, a continuación mencionaremos algunas ventajas:

- La empresa puede satisfacer las demandas de sus clientes con mayor rapidez.
- Basta variedad de productos para satisfacer las necesidades del mercado.

Algunas desventajas son:

- Implica un costo generalmente alto (almacenamiento, manejo y rendimiento)
- Peligro de obsolescencia.
- Peligro de caducidad en productos perecederos.

# **DESCRIPCIÓN DEL DESEMPEÑO PROFESIONAL**

# • **ANTECEDENTES HISTÓRICOS DE LA EMPRESA.**

El 2 de diciembre de 1945 abre sus puertas la primera planta de producción de Panificación Bimbo S.A., ubicada en la colonia Santa María Insurgentes, del Distrito Federal. Las instalaciones contaban con un local para oficinas, un patio, una bodega y una sala de producción que ahora podría considerarse como rudimentaria, pues algunas operaciones se hacían manualmente, incluso los moldes eran vaciados con base en golpes con cierta energía.

Los primeros productos del Osito Bimbo, que abarcaban el pan grande, el pan chico y el pan tostado, salieron a las 15 horas de ese dos de diciembre. El pan negro comenzó a elaborarse hasta enero de 1946 y a fines del siguiente año salió al mercado la línea de panquelería.

Para su distribución en panaderías, expendios de pan, tiendas de abarrotes y tienditas, se utilizaron 10 camiones que surtían únicamente al Distrito Federal.

Hoy, Grupo Bimbo elabora, distribuye y comercializa más de 5000 productos, entre los que destacan una gran variedad de pan de caja, pan dulce, panquelería, bollería, pastelitos, confitería, botanas dulces y saladas, tortillas empacadas de maíz y de harina de trigo, tostadas, cajeta (dulce de leche) y algunos otros productos.

Para la distribución de sus productos, elaborados en sus 74 plantas ubicadas en México, Estados Unidos, Centro y Sudamérica y Europa, cuenta con una flotilla de 29 mil unidades, lo que permite llegar a 1,325,250 puntos de venta en el mundo.

42

# • **DESCRIPCIÓN DEL PUESTO Y DE LAS FUNCIONES DESEMPEÑADAS.**

La descripción del puesto y de las funciones desempeñadas, la haremos por pasos para tener una secuencia de la labor realizada en esta área conocida dentro del grupo BIMBO como despacho, en el que se manejan los inventarios de producto terminado de una agencia.

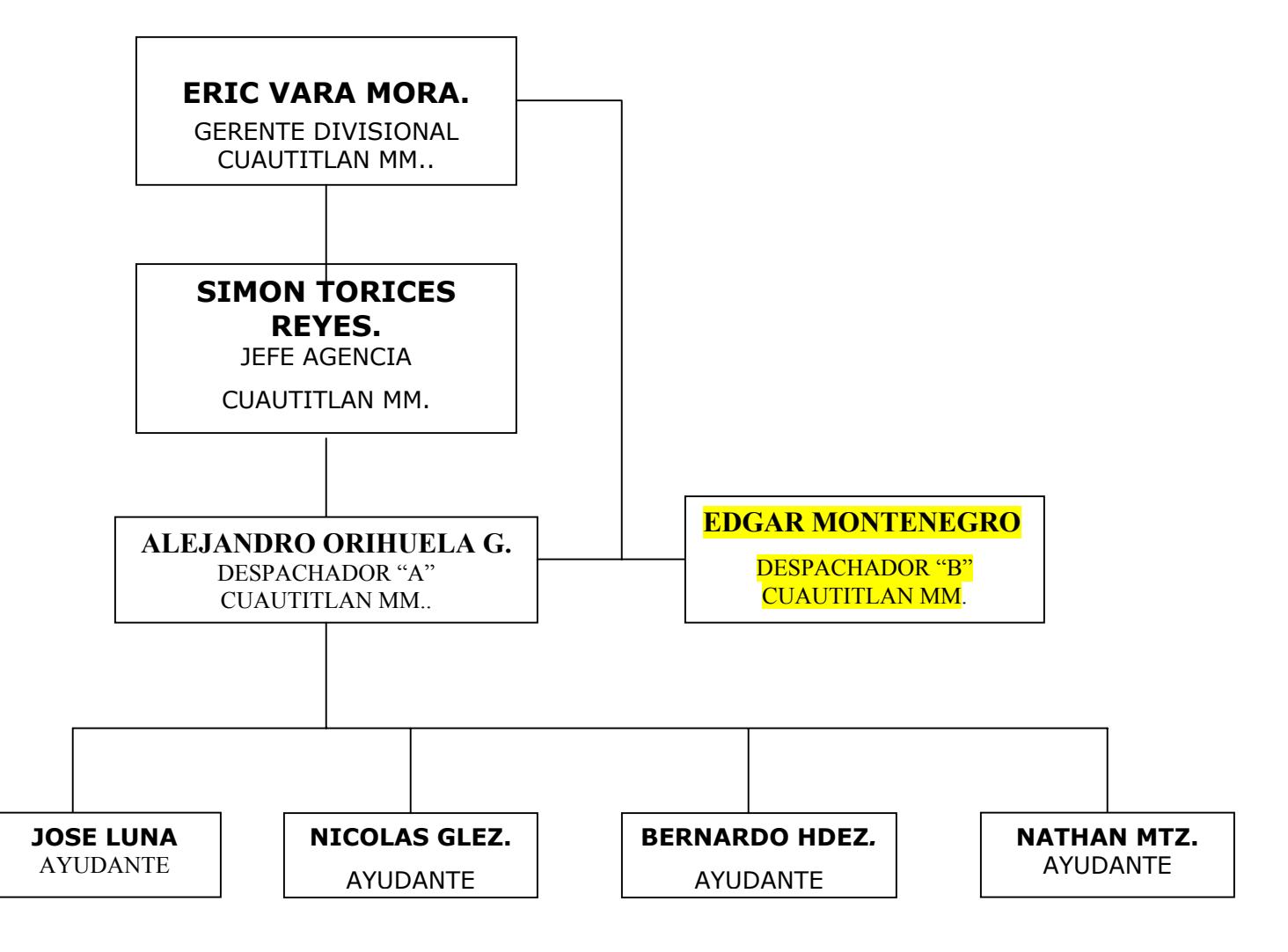

# **ESTRUCTURA ORGANIZATIVA DEL AREA.**

# **INSPECCIÓN DE ENVÍOS DE FÁBRICA O CENTROS DE DISTRIBUCIÓN.**

La inspección de envíos de fabrica o centros de distribución (localizadas en planta Azcapotzalco y centro de distribución CEDIS Tlalnepantla abastex), esto se hace por medio de hojas de control llamadas relación de envió y control de equipo, estas hojas también son llamadas sábanas por su tamaño. Estas sábanas tienen encabezado que lo conforman el lugar de origen (los ya mencionados arriba), destino, en este caso agencia Cuautitlán Marinela, fecha de embarque, fecha de venta y el número de la orden de venta, este último es muy importante ya que aparece dentro del sistema e identifica las remisiones físicas y electrónicas que son mandadas de fábrica.

Esta sábana esta dividida en la parte media por diversas columnas que contienen:

- Producto, en el cual viene el código y nombre de cada producto (asignado en él catálogo general de productos del grupo BIMBO)
- Pedido ajustado, el cual esta dividido en dos columnas la primera es charolas que es el tipo de envase que se maneja en esta agencia, en esta columna aparece el total de charolas pedidas por la agencia de cada producto, y el otro es jaulas, en esta se indica en que tipo de jaula viene dicho producto.
- En la otra columna aparece el faltante de charolas por enviar, esto se debe a que el producto puede llegar en varios transportes, en esta columna aparece el total de charolas que faltan por enviar de cada producto.
- La última parte aparece diversas columnas numeradas, en estas se indican el número de jaulas que trae el transporte señaladas con una paloma en la jaula final y que productos y cuantas charolas vienen en cada uno.
- En la parte de abajo aparecen los envíos especiales en caso de haberlos, nombre y firma del despachador de fabrica, recibido de conformidad agencia, día, mes y año, así como tipos de envase, tipos de jaula y las diferencias de envió, en este se anotan los faltantes y sobrantes de charolas, en caso de haberlos y devolución de equipo a fabrica, cabe mencionar que para controlar el equipo en este caso jaulas y charolas o tipo de envase que son las únicas que se manejan en esta agencia se tiene un formato especial que especificaremos más adelante, en la sabana solo se reflejan datos y cifras finales, como resultado del llenado de este formato. Para tener una idea, en la organización sólo existen cuatro tipos de jaulas las cuales especificaremos a continuación:

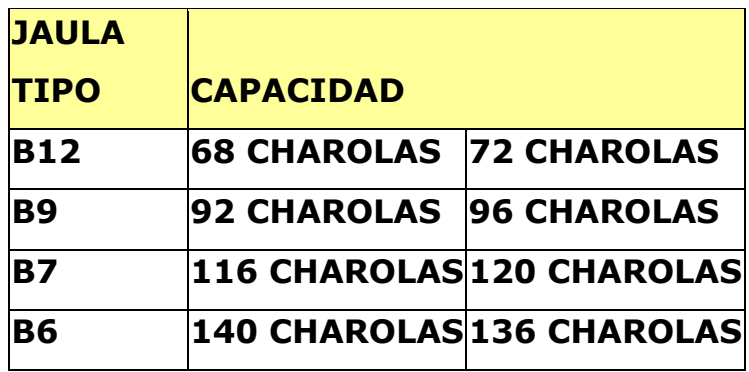

A continuación se presenta un ejemplo de la relación de envió y control de equipo en limpio.

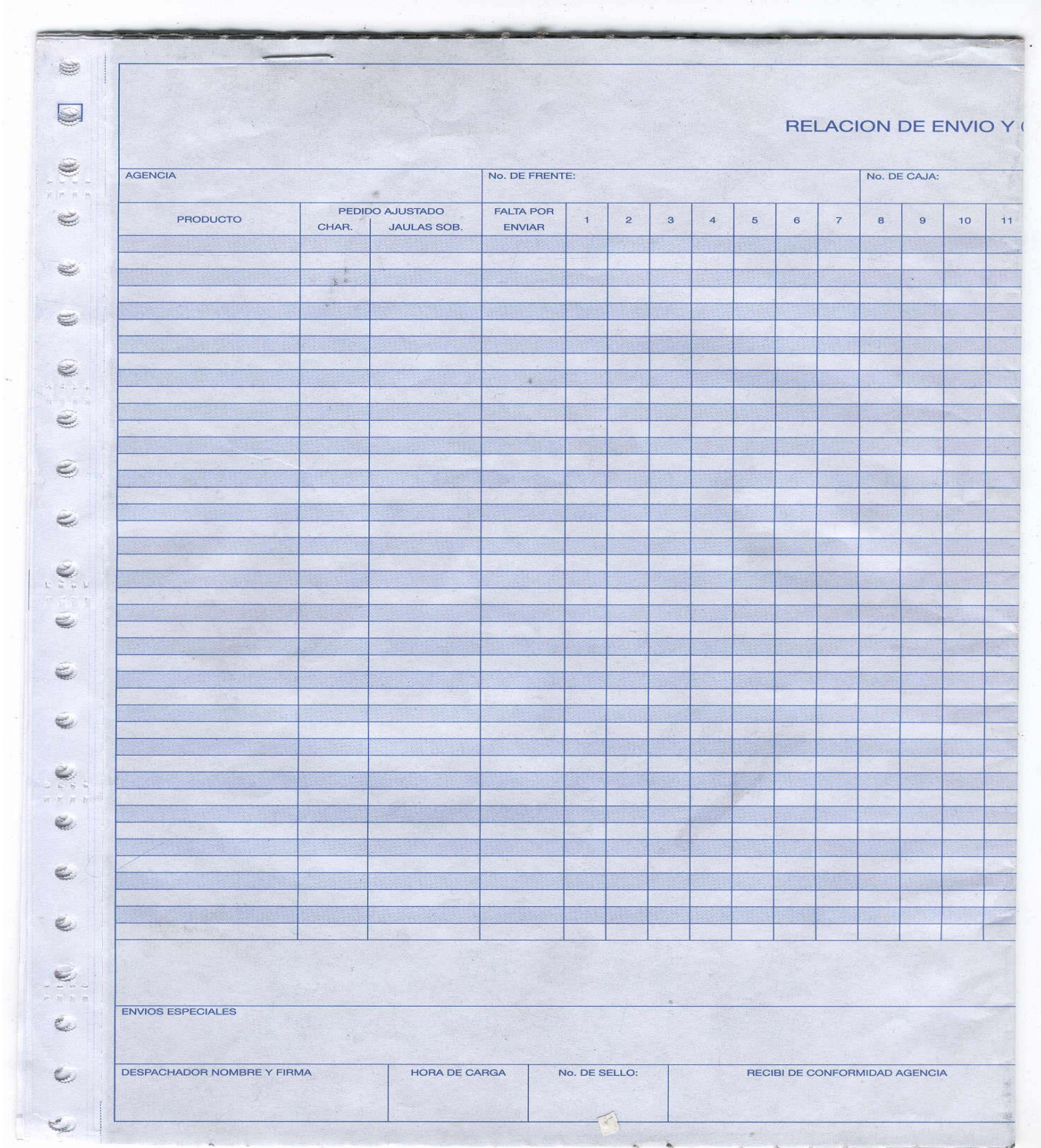

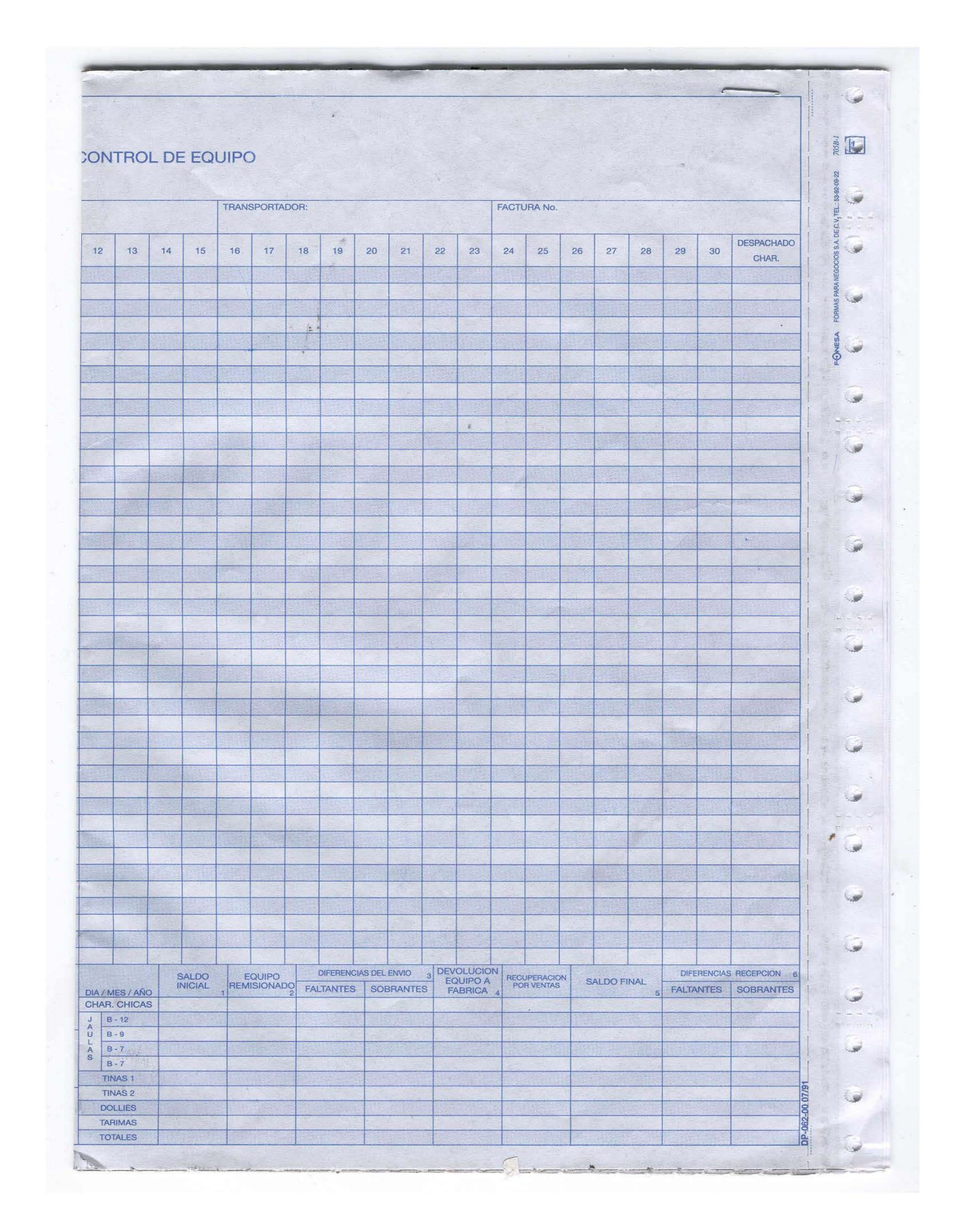

# **USO Y LLENADO DE LA SÁBANA O RELACIÓN DE ENVIÓ Y CONTROL DE EQUIPO.**

En esta aparecen los datos ya mencionados arriba, en las columnas numeradas aparecen en que No. De jaula viene determinado producto, por ejemplo: en la jaula 12 vienen 5 Charolas de príncipe de chocolate Tubo, 39 charolas de príncipe 250g. Tubo y 14 príncipe de fresa 8pz.. Estos datos se tienen que verificar haciendo un conteo físico de todas las jaulas para verificar que en realidad viene el producto. En caso de haber algún faltante o sobrante se anota con letras en grande y marcadas con un plumón fluorescente y circulándolo, aparte se anota en la parte de abajo, en las columnas de diferencias de envió. En caso contrario solo se tachan y se circulan los productos, en referencia de que es correcto y solo se anotan las letras Ok al final de la sábana con la firma en el espacio de recibido de conformidad. Esta es la simbología que se utiliza para el llenado de las sábanas o relación de envió y control de equipo: Parcialmente correcto, se utiliza cuando en una sola jaula vienen dos ó más productos.

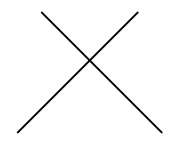

Correcto, se utiliza cuando la jaula fue verificada en su totalidad o en su caso viene un solo producto.

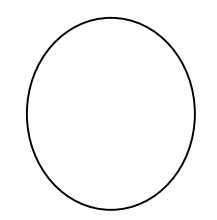

Para ilustrar en forma adecuada de lo que se está hablando presentamos a continuación la relación de envió y control de equipo o sábana de la venta de un día, ya datos e inspeccionada de forma correcta:

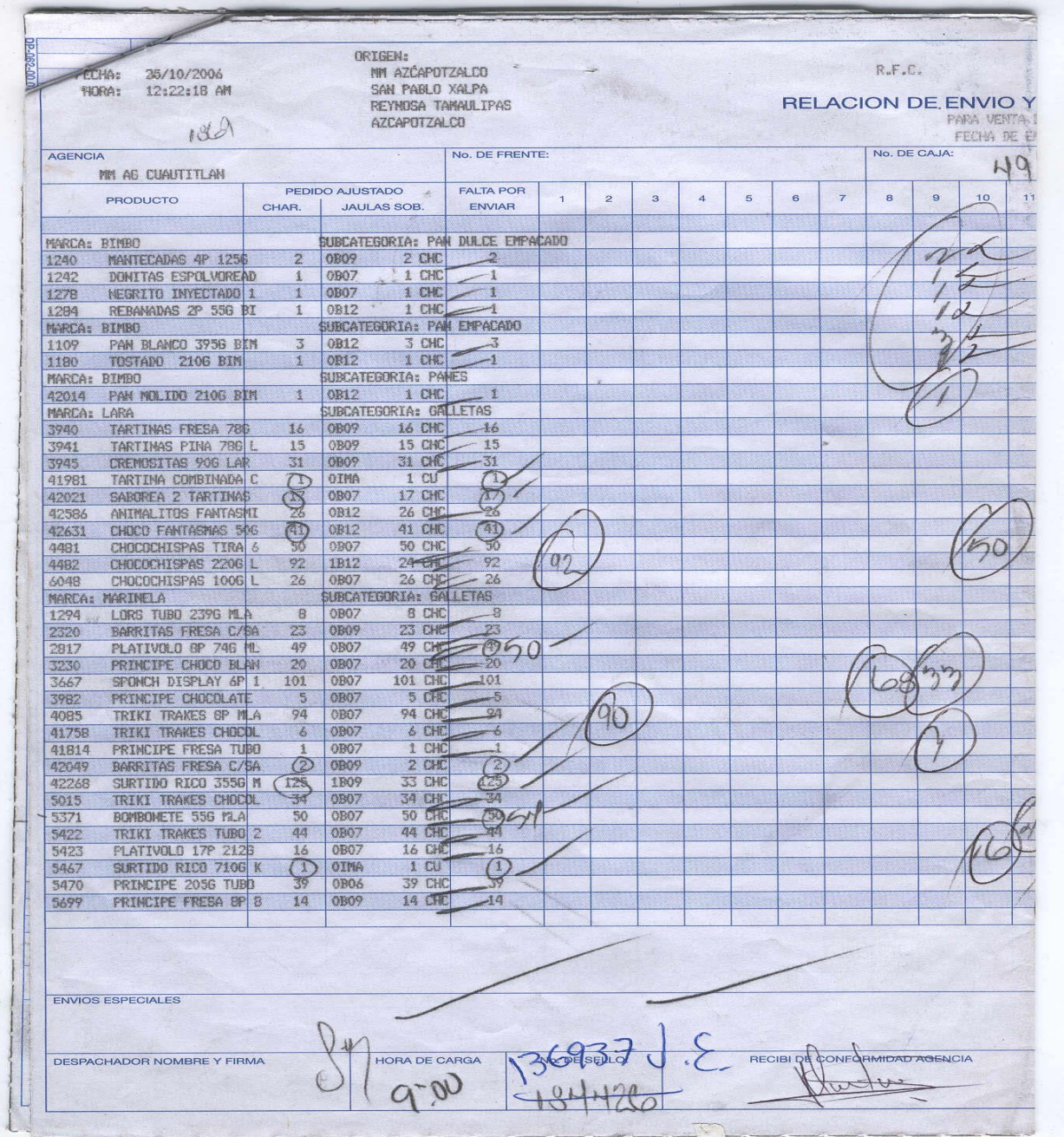

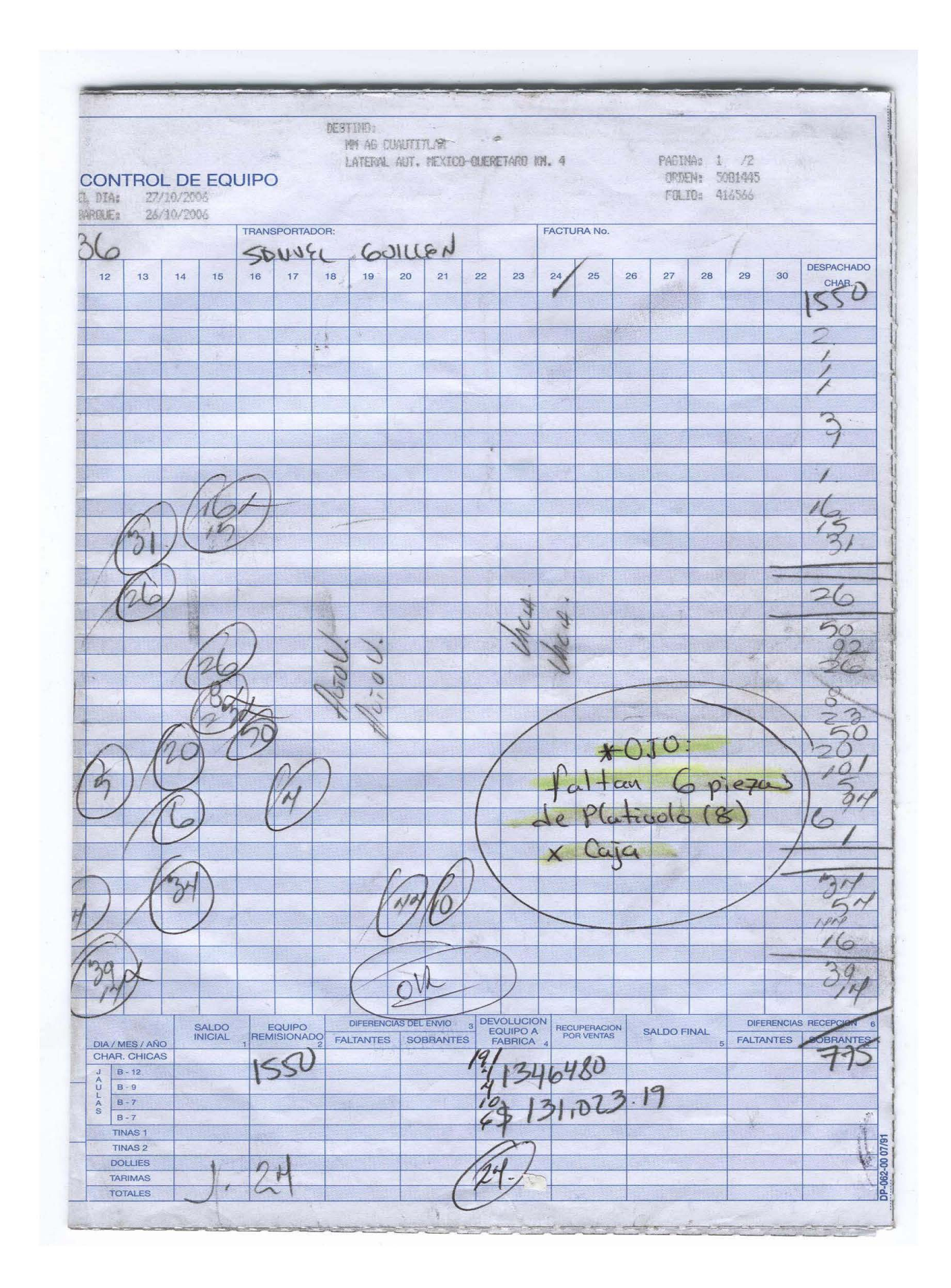

#### **CONTROL DEL EQUIPO.**

Entiéndase por control de equipo al control de jaulas y charolas, ya que se presta a otro tipo de interpretaciones ya que la palabra equipo puede abarcar muchas otras cosas, pero en este caso para el grupo BIMBO al hablar de la palabra equipo se refiere a las jaulas y al tipo de envase. En la parte de devolución de equipo a fabrica en la relación de envió y control de equipo o sábana como ya se había mencionado arriba se anota el total de charolas vacías regresadas a fabrica así como número y tipo de jaulas, a continuación se muestra como se debe de hacer el llenado del formato para el control del equipo, el formato es el denominado DP41,cabe mencionar que cada agencia diseño su propio formato DP41, para el llenado de este formato se tiene que utilizar otro formato, cabe mencionar que los formatos son llenados con duplicado, el cual uno es para la agencia y otro para control de devoluciones quien se encarga de llevar el control en fábrica de cada una de las diferentes agencias, este otro formato también fue diseñado en agencia, el cual es parcial a cada transporte que llega, en este se detalla que tipos de jaula y cuanta charola lleva cada una al final solo se sacan sumas para determinar cuantas jaulas, que tipo y cuantas charolas van en total en cada uno de los transportes recibidos en la agencia.

A continuación se presenta el formato el cual hemos denominado como JAULAS, para llevar el control del equipo que se regresa en cada transporte:

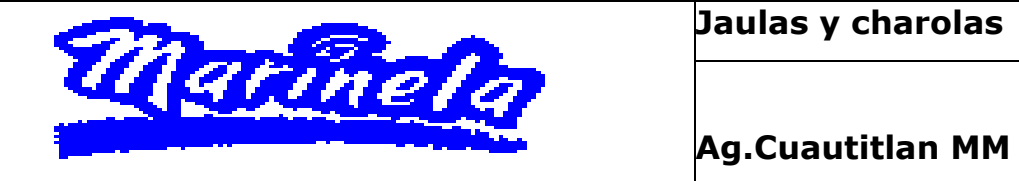

**Jaulas y charolas** 

**Fecha venta\_\_\_\_\_\_\_\_\_\_\_\_\_\_\_\_\_\_** 

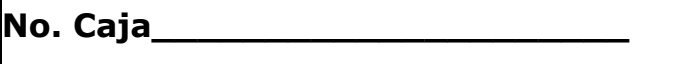

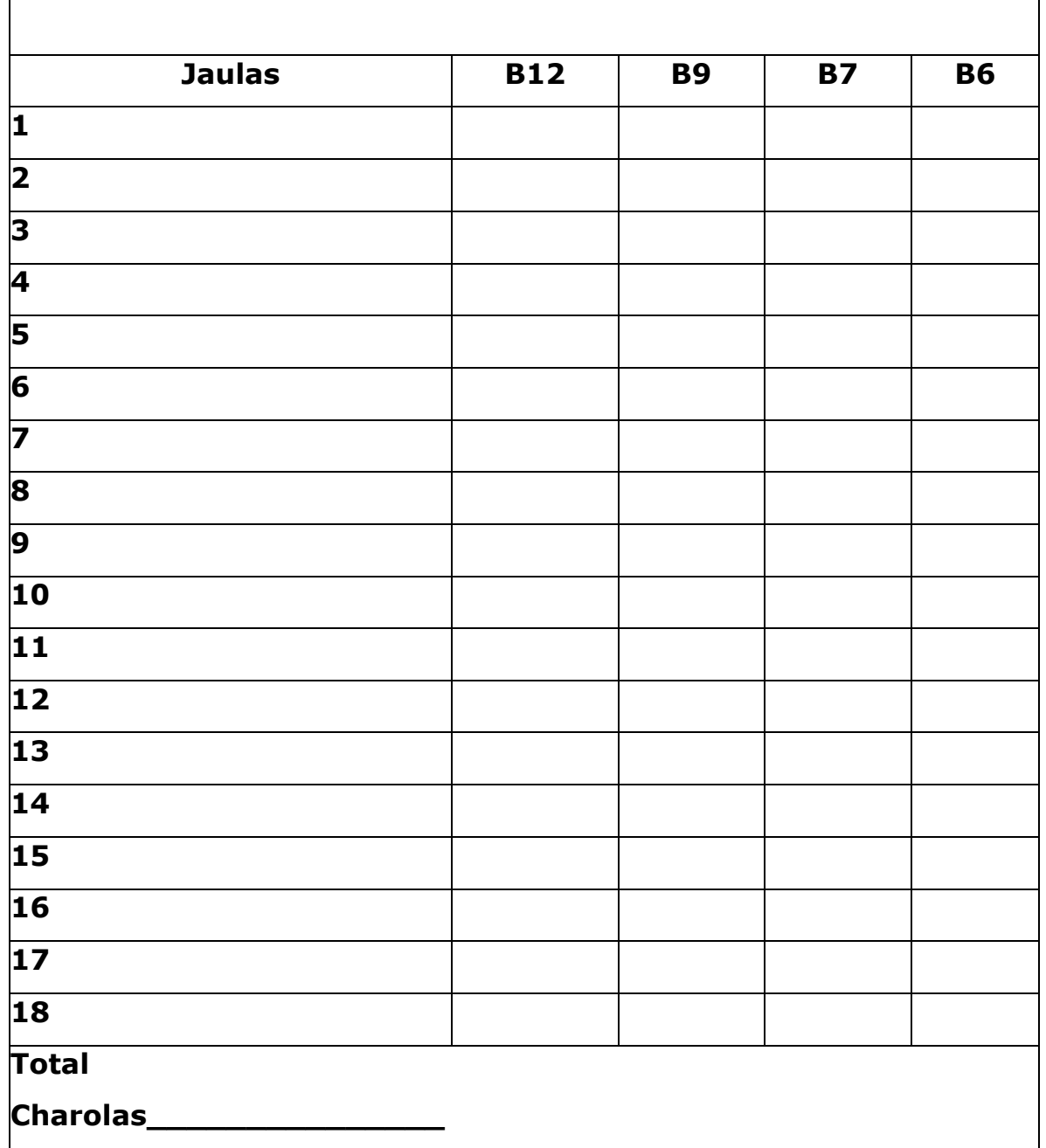

Al final se hace un concentrado de esta información para llenar el DP41, este es llenado hasta que se recibe el último transporte, toda esta información es recibida por control de devoluciones, tanto los formatos parciales, como el DP41, haciendo énfasis que en cada uno de los transportes se regresa una copia de la sábana y en el último transporte se regresa como anexo el formato DP41, que es el que concentra la información de todo el día.

En el espacio de observaciones del DP41 se reflejan los faltantes y sobrantes de producto, también en casos especiales el producto llega en cajas por falta de equipo en fábrica, estas se tienen que descontar del saldo final.

Como se menciono para el caso de esta agencia solo se utilizan jaulas y charolas, en el llenado se refleja el saldo inicial, este se toma del saldo final del DP41 del día anterior, equipo remisionado este sale de la suma de todos los transportes recibidos en un día de venta y que vienen cobrados en las remisiones, en las diferencias de envió se anotan los faltantes o sobrantes de charolas, devolución de equipo, este se da como resultado de la suma de las charolas y jaulas que se regresan en cada uno de los transportes que llegan en un día y saldo final, este se da de la suma del saldo inicial más el equipo remisionado, a esto dado sea el caso se le restan los faltantes o se le suman los sobrantes, después de esto se resta la devolución del equipo y esto da como resultado el saldo final.

Para tener la seguridad de que la información fue recibida, se envía un correo vía sistema a control de devoluciones, este contiene el formato DP41 ya con datos y cifras finales, para ser confirmados por el mismo y guardados como respaldo de la información en el sistema.

# A continuación presentamos el formato denominado DP41:

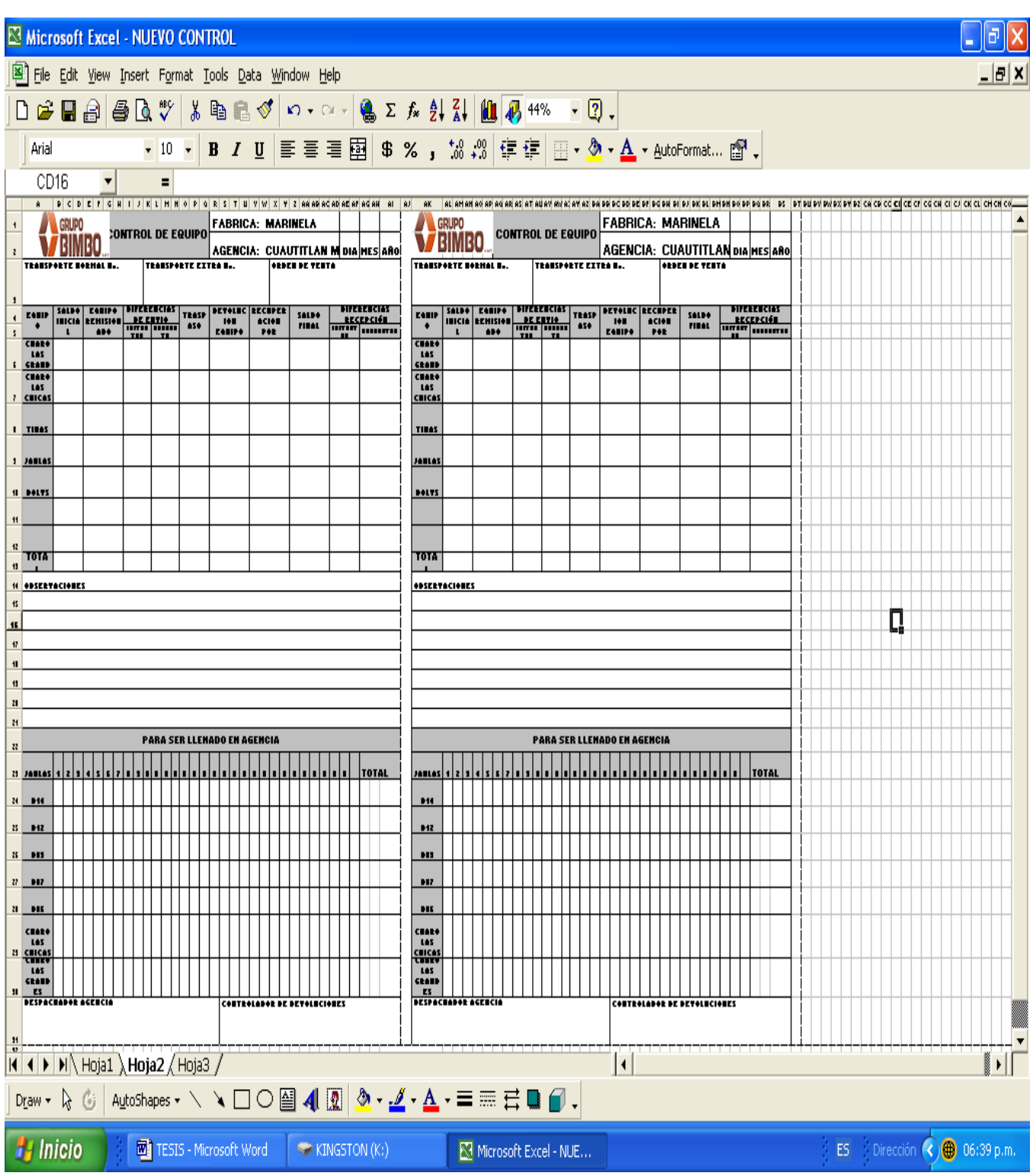

#### **Recepción de remisiones.**

Cada remisión refleja un viaje, es decir que por cada transporte que llega a la agencia llega una remisión anexo a las sábanas, esto para que la empresa tenga un control del producto que envía a cada una de sus agencias.

En la parte superior de la remisión aparecen datos generales como: origen, facturar a y embarcar a, en este caso agencia Cuautitlán, fecha de venta, número de remisión y orden de venta.

En la remisión aparece el código del producto, el nombre, el pedido hecho por la agencia, lo que falta por enviar, como ya se había mencionado por cada transporte llega una remisión y para este caso en la agencia Cuautitlán llegan entre dos ó tres transportes. También aparecen los envases o charolas dado sea el caso, pero solo aparecen el total de envases que llegan o vienen en cada transporte, las piezas de cada producto, el costo unitario y el importe total de cada producto, también aparece el impuesto, que por tratarse de un producto alimenticio no se cobra tal. En la parte de abajo se refleja el gran total de pesos de cada remisión y total de envases de la misma.

Las remisiones llegan de dos formas, la primera es vía sistema o remisión electrónica y la segunda es la remisión física, hay que hacer un comparativo por medio del número de remisión para verificar que las dos reflejan las mismas cifras. Cabe mencionar que el número de remisión es sustituido por el número de orden de venta en el sistema, cuestión de políticas.

La remisión electrónica o recepción de productos es bajada al sistema por medio de una interfase llamada OCO-SIA, en la cual aparece la fecha de venta, el número de viaje en este caso del transporte, la nave, en esta caso única, fecha y hora de llegada, folio, en este aparece el número de remisión que sirve para identificar la remisión física y la electrónica, el cual se sustituye por el número de orden que aparece en la remisión física, transporte este tiene que coincidir con el número de viaje.

| <sup>22</sup> Interfaz de Clientes Oco-Sia                                                                                                    | $\overline{\mathsf{L}}$ |
|----------------------------------------------------------------------------------------------------|-------------------------|
| Sistema Opciones Ventanas Ayuda                                                                                                    |                         |
| $\mathbb{R}$                                                                                                    |                         |
|                                                                                                    |                         |
|                                                                                                    |                         |
|                                                                                                    |                         |
|                                                                                                    |                         |
|                                                                                                    |                         |
|                                                                                                    |                         |
|                                                                                                    |                         |
|                                                                                                    |                         |
|                                                                                                    |                         |
|                                                                                                    |                         |
|                                                                                                    |                         |
|                                                                                                    |                         |
|                                                                                                    |                         |
|                                                                                                    |                         |
|                                                                                                    |                         |
|                                                                                                    |                         |
| Г                                                                                                    |                         |
|                                                                                                    |                         |
|                                                                                                    |                         |
|                                                                                                    |                         |
|                                                                                                    |                         |
|                                                                                                    |                         |
|                                                                                                    |                         |
|                                                                                                    |                         |
| CAPS NUM   INS SCRL 01:16 AM 03/03/2007<br>Compañía: Marinela HH ---- Usuario : aorihgar                                                                                 |                         |
| $\square$ SIA<br>Area de trabaj<br><b>485855</b><br><b>A</b> Inicio<br><b>A</b> Interfaz de Cl<br>$\bullet$ M<br><b>NESO</b><br>Calculadora<br>دَ دِ SIA - despacho<br>国 | $01:16$ AM              |

*Nota: esta es la presentación de la interfase que se debe de correr antes de bajar las remisiones electrónicas***.** 

En la parte de abajo aparece el código y nombre del producto, a un costado aparece la cantidad de charola recibidas y el importe en pesos, en el recuadro de a lado aparece los envases que vienen cobrados. A continuación presentamos un ejemplo de remisión física y electrónica:

| <b>La Recepción de productos</b>  |               |          |                       |             |             |                         |                |       |   |               |                                 | $\vert x \vert$  |                |                    |
|-----------------------------------|---------------|----------|-----------------------|-------------|-------------|-------------------------|----------------|-------|---|---------------|---------------------------------|------------------|----------------|--------------------|
| Fecha de venta                    | N° de viaje   | Nave     |                       |             |             | Eecha y hora de llegada |                | Folio |   |               | $\mathop{\mathsf{I}}$ ransporte |                  |                |                    |
| 5<br>Sáb Mar 03 2007              |               | Nave 1   |                       | ▾║          | Mar 03 2007 |                         | 01:08am        |       |   |               |                                 |                  |                |                    |
|                                   |               |          |                       |             |             |                         |                |       |   |               |                                 |                  |                |                    |
|                                   |               |          | Faltante              | Sobrante    |             | Recha                   |                |       | ٠ | Envase        | Cant                            | $\blacktriangle$ |                |                    |
| Codigo Producto                   | Envase        | Cant     | P <sub>z</sub><br>Env | Env         | Pz          |                         | zado Importe   |       |   | CH - Charola  |                                 |                  |                |                    |
| 24 Galletoon18p                   | Cu - conter   |          |                       |             |             |                         |                | 0.00  |   | GD - Charola  |                                 |                  |                |                    |
| 122 Biscotel275q                  | Tz - tina az  |          |                       |             |             |                         |                | 0.00  |   | RO - Tina Rd  |                                 |                  |                |                    |
| 137 Dangso340g                    | Tz - tina az  |          |                       |             |             |                         |                | 0.00  |   | Jaula B06     |                                 |                  |                |                    |
| 168 Rolesglass230g                | Tz - tina az  |          |                       |             |             |                         |                | 0.00  |   | Jaula B07     |                                 |                  |                |                    |
| 276 Delicocolar                   | Ch - charol   |          |                       |             |             |                         |                | 0.00  |   | Jaula B09     |                                 |                  |                |                    |
| 282 <sup>*</sup>                  | Ch - charol.  |          |                       |             |             |                         |                | 0.00  |   | Jaula B12     |                                 |                  |                |                    |
| 469 Pinguinotempo1p Ch - charol.  |               |          |                       |             |             |                         |                | 0.00  |   | Jaula B14     |                                 |                  |                |                    |
| 486 Principefresa6p               | Ch - charol.  |          |                       |             |             |                         |                | 0.00  |   | CT - Caja de  |                                 |                  |                |                    |
| 516 Gxpantoschoc50g Ch - charol-  |               |          |                       |             |             |                         |                | 0.00  |   | CU - Contene  |                                 |                  |                |                    |
| 739 Salada 200p 12g   Cu - conter |               |          |                       |             |             |                         |                | 0.00  |   | CN - Canastil |                                 |                  |                |                    |
| 831 **                            | Ch - charol   |          |                       |             |             |                         |                | 0.00  |   | CN - Canastil |                                 |                  |                |                    |
| 863 Gansitomaxi300g Ch - charol   |               |          |                       |             |             |                         |                | 0.00  |   | TA - Tarima   |                                 |                  |                |                    |
| 966 Mariasdispens6p               | Cu - conter   |          |                       |             |             |                         |                | 0.00  |   | ES - Estiba   |                                 |                  |                |                    |
| $974$ $\approx$                   | Ch - charol   |          |                       |             |             |                         |                | 0.00  |   | TB - Tina Bal |                                 |                  |                |                    |
| 1020 Lonchamerica                 | Cu - conter   |          |                       |             |             |                         |                | 0.00  |   | TR - Tina Rid |                                 |                  |                |                    |
| 1109 Blanco 395g bim              | Ch - charol   |          |                       |             |             |                         |                | 0.00  |   | CM - Corruga  |                                 |                  |                |                    |
| 1180 Tostado 210g b               | Ch - charol   |          |                       |             |             |                         |                | 0.00  |   | CC - Corrugal |                                 |                  |                |                    |
| <u>.1185 Molido 175a bim.</u>     | Ch - chaml    |          |                       |             |             |                         |                | لممم  |   | CG - Comina   |                                 |                  |                |                    |
| Total:                            | 0.00.         |          |                       |             |             |                         |                |       |   |               |                                 |                  |                |                    |
|                                   |               |          |                       |             |             |                         |                |       |   |               |                                 |                  |                |                    |
| Aceptar                           |               | Imprimir |                       | Cancelar    |             |                         |                |       |   |               |                                 |                  |                |                    |
|                                   |               |          |                       |             |             |                         |                |       |   |               |                                 |                  |                |                    |
|                                   |               |          |                       |             |             |                         |                |       |   |               |                                 |                  |                |                    |
|                                   |               |          |                       |             |             |                         |                |       |   |               |                                 |                  |                |                    |
|                                   |               |          |                       |             |             |                         |                |       |   |               |                                 |                  |                |                    |
|                                   |               |          |                       |             |             |                         |                |       |   |               |                                 |                  |                |                    |
|                                   |               |          |                       |             |             |                         |                |       |   |               |                                 |                  |                |                    |
|                                   |               |          |                       |             |             |                         |                |       |   |               |                                 |                  |                |                    |
|                                   |               |          |                       |             |             |                         |                |       |   |               |                                 |                  |                |                    |
|                                   |               |          |                       |             |             |                         |                |       |   |               |                                 |                  |                |                    |
|                                   |               |          |                       |             |             |                         |                |       |   |               |                                 |                  |                |                    |
|                                   |               |          |                       |             |             |                         |                |       |   |               |                                 |                  |                |                    |
|                                   |               |          |                       |             |             |                         |                |       |   |               |                                 |                  |                |                    |
|                                   |               |          |                       |             |             |                         |                |       |   |               |                                 |                  |                |                    |
|                                   |               |          |                       |             |             |                         |                |       |   |               |                                 |                  |                |                    |
|                                   |               |          |                       |             |             |                         |                |       |   |               |                                 |                  |                |                    |
| 20 objeto(s)                      |               |          |                       |             |             |                         |                |       |   |               |                                 |                  |                | $\overline{8.4}$   |
| <b>SA</b> Inicio<br>ø             | <b>MENTSO</b> |          |                       | Calculadora |             |                         | Area de trabaj |       |   | .⊠ SIA        |                                 |                  | SIA - despacho | <b>C</b> Recepción |

*Nota: la remisión electrónica aparece en ceros por cuestiones de políticas de información.* 

#### **En caso de faltantes o sobrantes de producto.**

Como se menciono arriba, primero se reflejan en las sábanas y en el formato DP41 para que sea válido y respaldado por el contralor de planta, luego hay que darle entrada al sistema sin alterar cada una de las remisiones ya recibidas, entonces se abre una remisión nueva con el mismo número de orden y ahí se refleja el faltante o sobrante. Este se refleja en una remisión electrónica o recepción de productos por separado de las demás pero con el mismo número de orden de venta en la parte de sobrante o faltante. Por ejemplo: si sobran dos charolas de Pingüino 2Pz. Se refleja en donde dice sobrante en la columna de envases, este nos da el importe y las charolas.

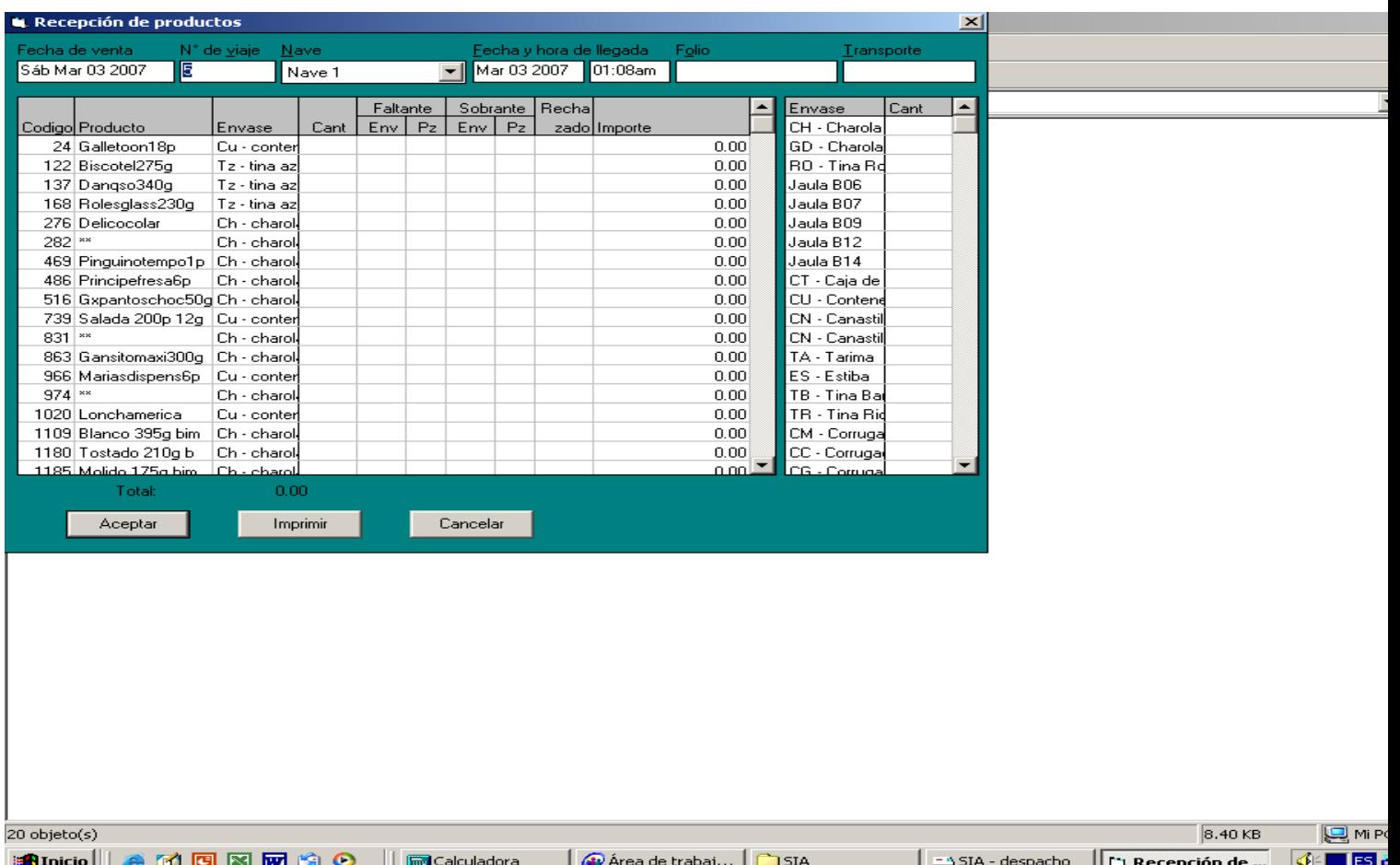

#### **Casos especiales en las remisiones.**

Las remisiones pueden no reflejar las mismas cifras en cuanto a pesos se refiere, esto se puede dar por diferentes situaciones, las cuales mencionaremos a continuación:

• La primera es la capacidad de cada envase, cada producto tiene su propia capacidad y algún cambio de capacidad ya sea por el lanzamiento de alguna promoción o por logística no detectado en fábrica puede alterar la remisión, hasta que el área de sistemas modifique dicha capacidad.

**Solución:** en caso de que el cambio de capacidad de algún producto sea a menos, por ejemplo, los Choco roles 2P. MLA. Cada charola contiene 27piezas si el cambio es a 22piezas a cada charola le faltarían 5 piezas, por lo tanto reflejo un faltante en piezas multiplicando el total de charolas por 5, lo reflejo en el área de datos complementarios en el sistema y a cada ruta le cobra el choco rol en piezas, dado que el sistema si me da esa posibilidad de hacerlo o por el contrario, se completa físicamente cada charola a 27piezas. Por el contrario y tomando el mismo ejemplo, sí en lugar de 27piezas trajera 30, a cada charola le sobran 3piezas, por lo tanto reflejo un sobrante en piezas en área de datos complementarios, físicamente le quito las 3piezas a cada charola y no afecto a ninguna ruta, lo cual lógicamente en el sistema se refleja ese sobrante.

A continuación presentamos el área de datos complementarios de sobrantes y faltantes

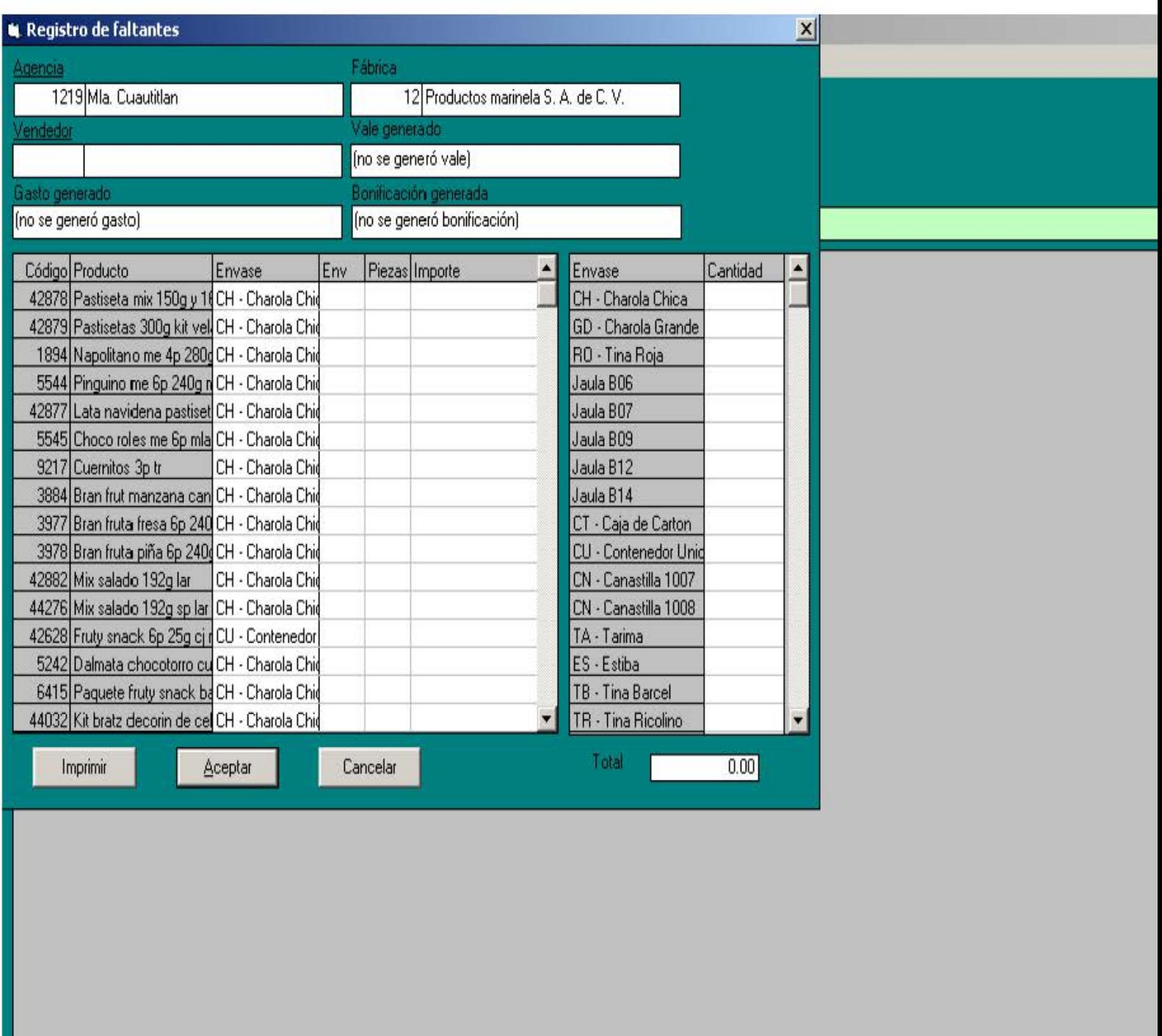

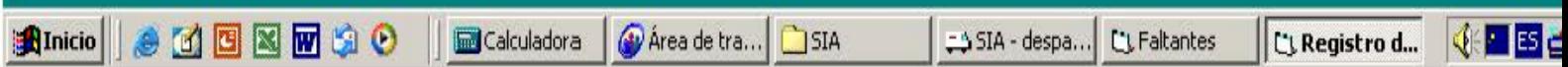

|                      | <b>L</b> Registro de sobrantes                                              |                    |     |                             |                                      |                                              |             | $\vert x \vert$  |               |               |       |
|----------------------|-----------------------------------------------------------------------------|--------------------|-----|-----------------------------|--------------------------------------|----------------------------------------------|-------------|------------------|---------------|---------------|-------|
| Agencia              |                                                                             |                    |     | Fábrica                     |                                      |                                              |             |                  |               |               |       |
| 1219 Mla. Cuautitlan |                                                                             |                    |     |                             | 12 Productos marinela S. A. de C. V. |                                              |             |                  |               |               |       |
| Vendedor             |                                                                             |                    |     | Vale generado               |                                      |                                              |             |                  |               |               |       |
|                      |                                                                             |                    |     | (no se generó vale)         |                                      |                                              |             |                  |               |               |       |
| Gasto generado       |                                                                             |                    |     | Bonificación generada       |                                      |                                              |             |                  |               |               |       |
| (no se generó gasto) |                                                                             |                    |     | (no se generó bonificación) |                                      |                                              |             |                  |               |               |       |
|                      | Código Producto                                                             | Envase             | Env | Piezas Importe              | $\blacktriangle$                     | Envase                                       | Cantidad    | $\blacktriangle$ |               |               |       |
|                      | 42878 Pastiseta mix 150g y 14 CH - Charola Chid                             |                    |     |                             |                                      | CH - Charola Chica                           |             |                  |               |               |       |
|                      | 42879 Pastisetas 300g kit vel CH - Charola Chid                             |                    |     |                             |                                      | GD - Charola Grande                          |             |                  |               |               |       |
|                      | 1894 Napolitano me 4p 280g CH - Charola Chio                                |                    |     |                             |                                      | RO - Tina Roja                               |             |                  |               |               |       |
|                      | 5544 Pinguino me 6p 240g n CH - Charola Chio                                |                    |     |                             |                                      | Jaula B06                                    |             |                  |               |               |       |
|                      | 42877 Lata navidena pastiset CH - Charola Chid                              |                    |     |                             |                                      | Jaula B07                                    |             |                  |               |               |       |
|                      | 5545 Choco roles me 6p mla CH - Charola Chid                                |                    |     |                             |                                      | Jaula B09                                    |             |                  |               |               |       |
|                      | 9217 Cuernitos 3p tr                                                        | CH - Charola Chid  |     |                             |                                      | Jaula B12                                    |             |                  |               |               |       |
|                      | 3884 Bran frut manzana can CH - Charola Chid                                |                    |     |                             |                                      | Jaula B14                                    |             |                  |               |               |       |
|                      | 3977 Bran fruta fresa 6p 240 CH - Charola Chid                              |                    |     |                             |                                      | CT - Caja de Carton                          |             |                  |               |               |       |
|                      | 3978 Bran fruta piña 6p 240 CH - Charola Chid                               |                    |     |                             |                                      | CU - Contenedor Unid                         |             |                  |               |               |       |
|                      | 42882 Mix salado 192g lar<br>44276 Mix salado 192g sp Iar CH - Charola Chio | ∥CH - Charola Chi¢ |     |                             |                                      | CN - Canastilla 1007<br>CN - Canastilla 1008 |             |                  |               |               |       |
|                      | 42628 Fruty snack 6p 25g cj r CU - Contenedor                               |                    |     |                             |                                      | TA - Tarima                                  |             |                  |               |               |       |
|                      | 5242 Dalmata chocotorro cu CH - Charola Chid                                |                    |     |                             |                                      | ES - Estiba                                  |             |                  |               |               |       |
|                      | 6415 Paquete fruty snack ba CH - Charola Chid                               |                    |     |                             |                                      | TB - Tina Barcel                             |             |                  |               |               |       |
|                      | 44032 Kit bratz decorin de cel CH - Charola Chid                            |                    |     |                             | $\overline{\phantom{a}}$             | TR - Tina Ricolino                           |             | ▼                |               |               |       |
|                      |                                                                             |                    |     |                             |                                      |                                              |             |                  |               |               |       |
|                      | Imprimir                                                                    | Aceptar            |     | Cancelar                    |                                      | Total                                        | 0.00        |                  |               |               |       |
|                      |                                                                             |                    |     |                             |                                      |                                              |             |                  |               |               |       |
|                      |                                                                             |                    |     |                             |                                      |                                              |             |                  |               |               |       |
|                      |                                                                             |                    |     |                             |                                      |                                              |             |                  |               |               |       |
|                      |                                                                             |                    |     |                             |                                      |                                              |             |                  |               |               |       |
|                      |                                                                             |                    |     |                             |                                      |                                              |             |                  |               |               |       |
|                      |                                                                             |                    |     |                             |                                      |                                              |             |                  |               |               |       |
|                      |                                                                             |                    |     |                             |                                      |                                              |             |                  |               |               |       |
|                      |                                                                             |                    |     |                             |                                      |                                              |             |                  |               |               |       |
|                      |                                                                             |                    |     |                             |                                      |                                              |             |                  |               |               |       |
|                      |                                                                             |                    |     |                             |                                      |                                              |             |                  |               |               |       |
|                      |                                                                             |                    |     |                             |                                      |                                              |             |                  |               |               |       |
|                      |                                                                             |                    |     |                             |                                      |                                              |             |                  |               |               |       |
|                      |                                                                             |                    |     |                             |                                      |                                              |             |                  |               |               |       |
|                      |                                                                             |                    |     |                             |                                      |                                              |             |                  |               |               |       |
|                      |                                                                             |                    |     |                             |                                      |                                              |             |                  |               |               |       |
|                      | anicio    J M H H H H H H O                                                 |                    |     | Galculadora                 | Warea de tra                         | <b>D</b> SIA                                 | SIA - despa |                  | L'1 Sobrantes | CJ Registro d | (€∏⊠) |
|                      |                                                                             |                    |     |                             |                                      |                                              |             |                  |               |               |       |

*Nota: En esta área solo se inserta el número de empleado donde dice vendedor y da opción de ingresar los datos.* 

• La segunda es por cambio de precio de algún o algunos productos, sino se detecta a tiempo por el área de sistemas, (quien se encarga de hacer las modificaciones respectivas de precios y capacidades) puede llegar la remisión alterada ya que la remisión física trae un precio y en el sistema aparece otro.

**Solución:** los cambios de precios son con un aumento, por lo tanto el producto que cambio de precio, no es distribuido entre las rutas de venta, se queda como existencia tanto en el sistema como físicamente en el área de despacho, hasta que no sea modificado el precio por el área de sistemas.

• La tercera es que despacho fábrica tiene la capacidad de cobrar las remisiones en piezas, esto como resultado de la primera causa, el problema radica en que al momento de recibir las remisiones en el sistema cobradas en piezas no aparecen ya que este solo detecta charolas y no piezas, por lo tanto se ingresa la factura a mano.

**Solución:** solo hay que hacer una pequeña operación, dividir el número de piezas cobradas entre la capacidad real o de sistema del producto, obviamente nos va a dar una diferencia la cual se ingresa en datos complementarios presentada arriba como sobrante, por ejemplo la siguiente remisión cobrada en piezas. El gansito 50g. MLA. Es de 45 piezas y la remisión viene cobrada en piezas y no en charolas o envases, se hace lo siguiente: 16264piezas cobradas/45=361.42, por lo tanto ingreso al sistema 361 Charolas y meto un sobrante de 19 piezas, esto nos da las 16264 piezas:

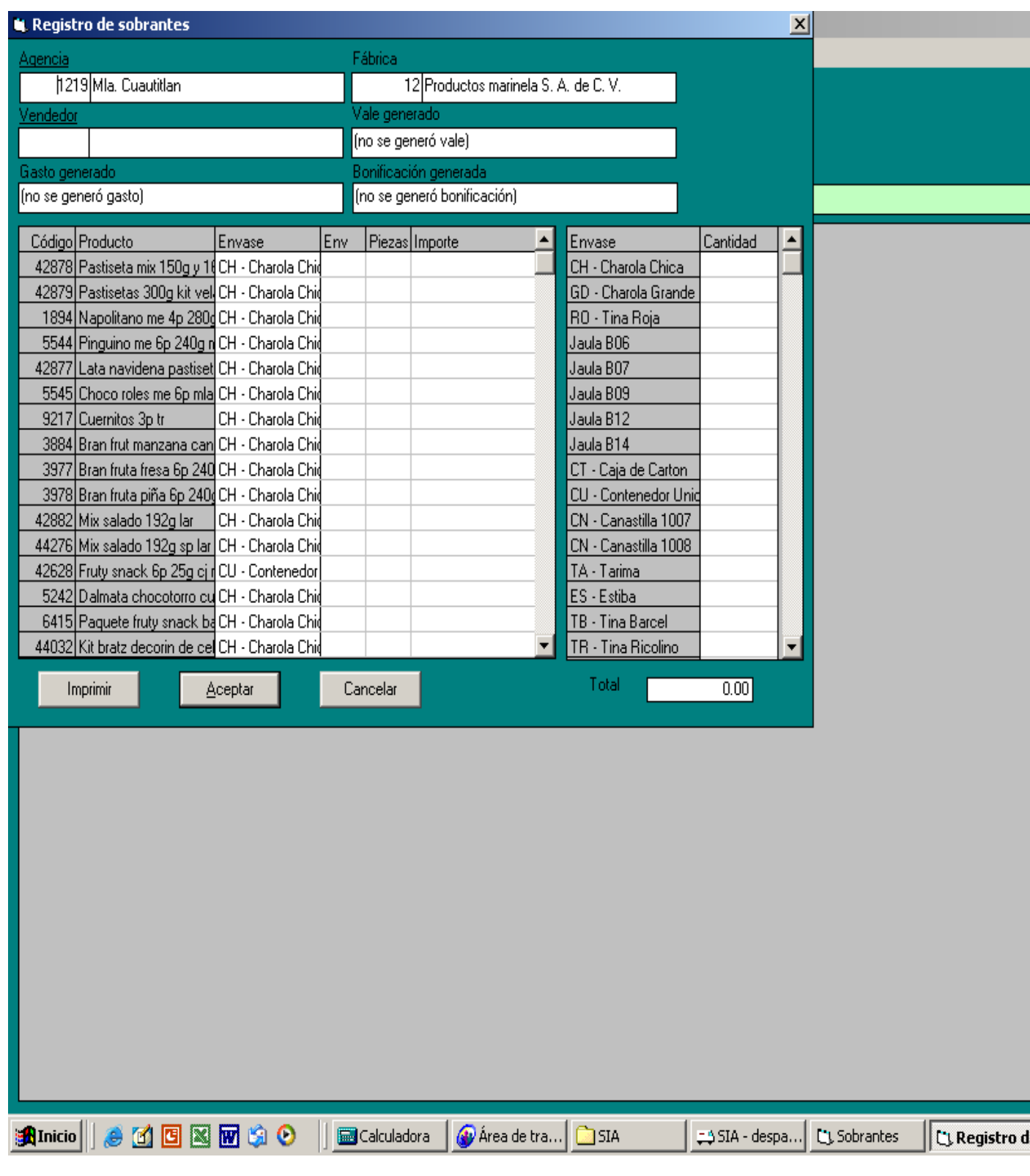

*Nota: aquí ingreso las 19 piezas de sobrante para cuadrar la remisión.* 

En el caso de las remisiones si tiene que hacer un respaldo en un formato denominado PT. AG. CUAUTITLAN MM (producto terminado agencia Cuautitlán Marinela México). En este formato se especifica el número de remisión, el número de orden, importe en el sistema (SIA), importe remisión física, origen (los ya mencionados arriba) y las diferencias con su concepto.

A continuación presento el formato denominado PT. AG. CUAUTITLAN MM.:

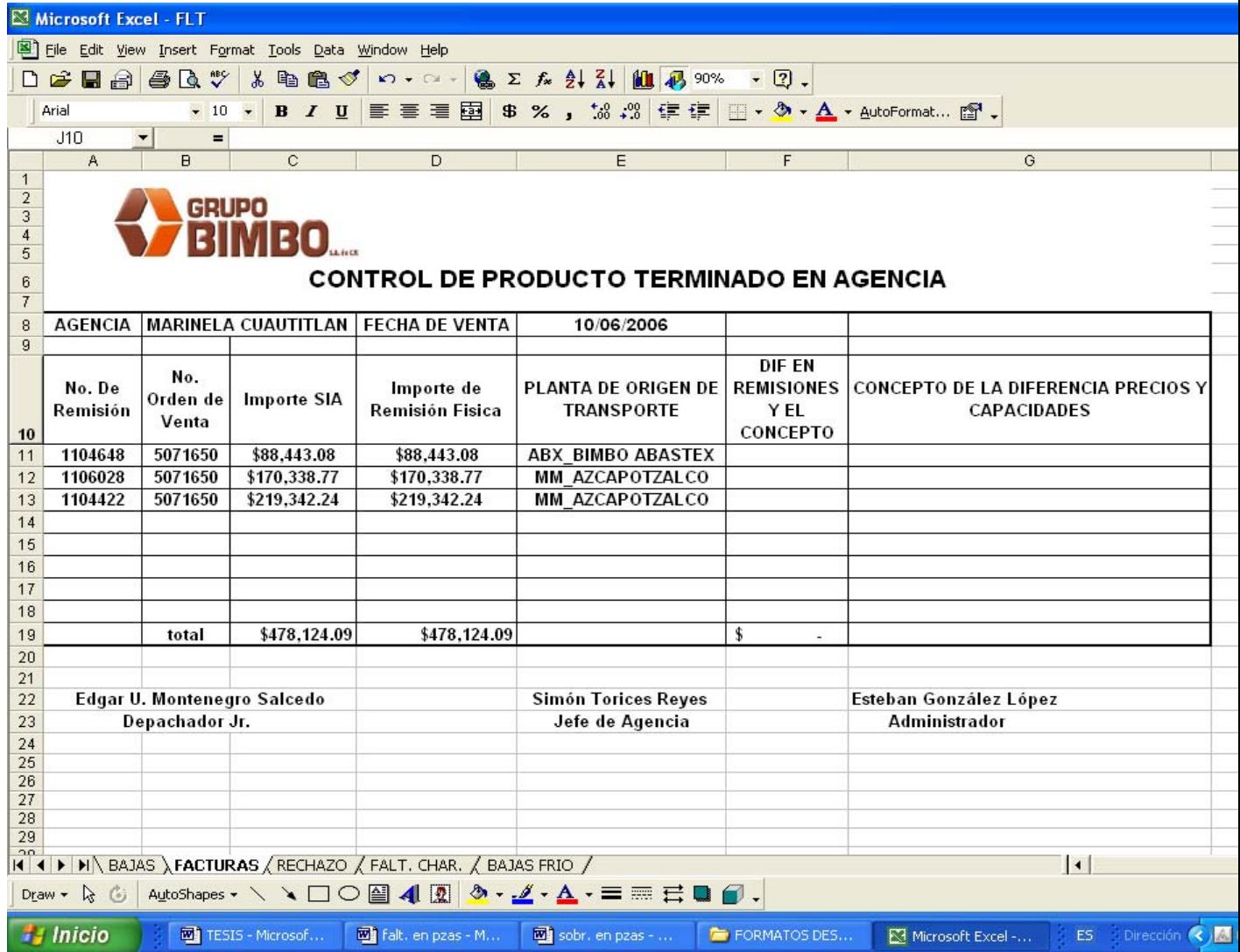

En el caso de existir alguna diferencia se anexa un formato. El cual es llamado autorización de registro contable por diferencias detectadas y medidas correctivas por aplicar o también es llamado Diferencias Cuautitlán MM, en este formato se registran datos como la región, en este caso es la región metropolitana, la agencia obviamente Cuautitlán, importe de la diferencia, fecha de corte, en este caso es la fecha de venta, el número de remisión y el número de orden de venta; a continuación aparecen dos columnas en las cuales se especifican las causas de las diferencias, que pueden ser por cupo o por precio, causas que lo originan y las medidas correctivas a aplicar, así como las firmas de los responsables de la elaboración, revisado y recepción del mismo. Ejemplo:

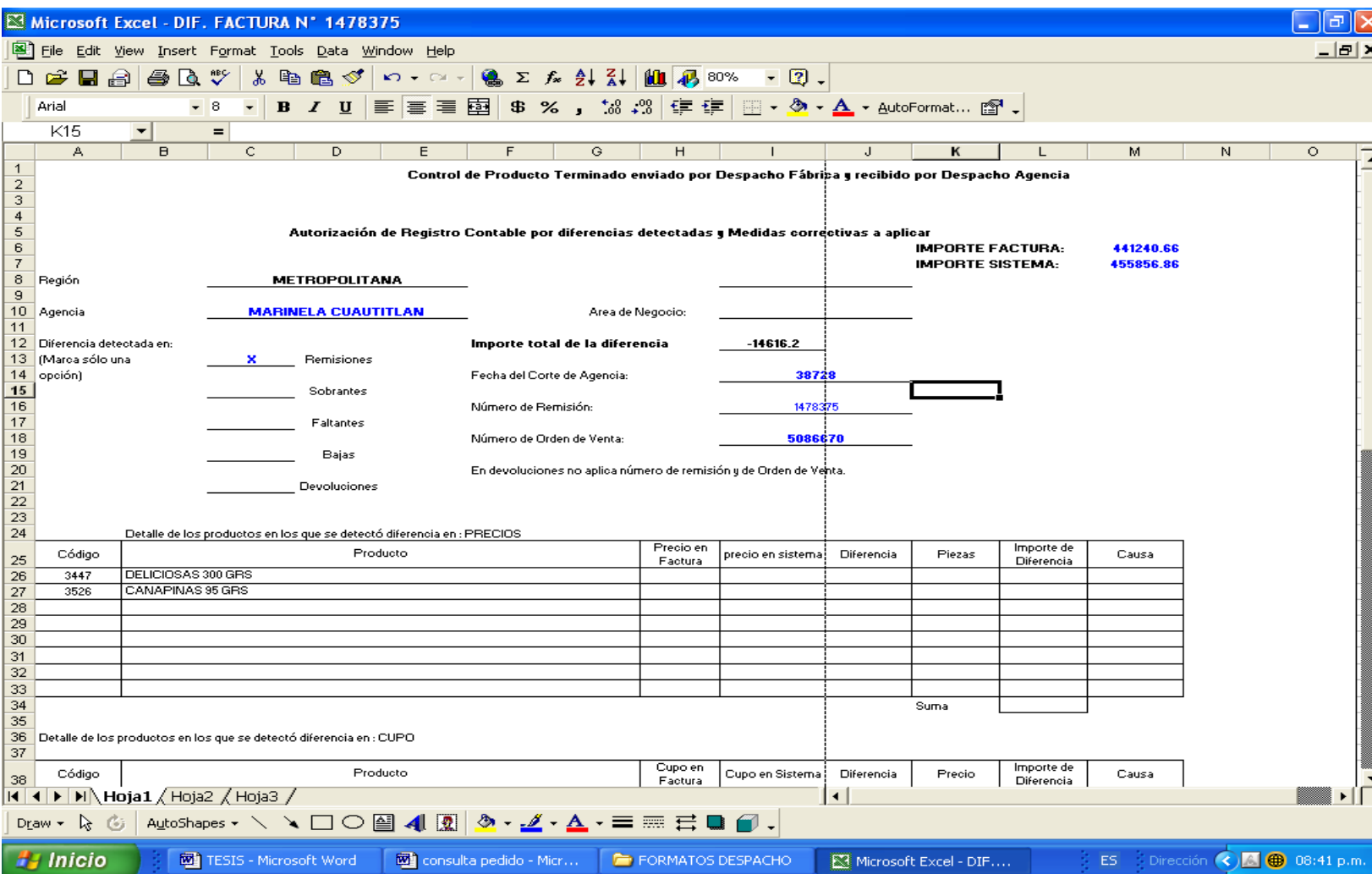

## **Distribución del producto.**

Obviamente los inventarios tienen un fin, como ya se había mencionado en la parte teórica, para este caso el producto es para salir en venta directa al mercado, por medio de rutas de venta las cuales ya contienen una cartera de clientes. Los pedidos de producto que llegan a la agencia es por que cada ruta elabora un pedido, al final del día el sistema hace un concentrado y ese es el pedido de producto que llega a la agencia.

Una vez que se corrigieron los errores en las remisiones en caso de haberlas tanto físicas como electrónicas, se procede a la distribución del producto entre las rutas de venta, esto se hace por medio del sistema en la aplicación del área de despacho, la cual asigna en forma automática el producto a cada ruta, mediante elaboración previa de pedido como se mencionó, en caso de haber algún faltante de producto digamos por ejemplo una o dos charolas y no hay existencia física en la agencia de ese producto, se descuentan de la carga de una ruta y se da entrada al sistema del faltante, en caso de algún recorte de producto, esto se refiere a que recortaron el pedido completo de ese producto, sencillamente el sistema no lo distribuye.
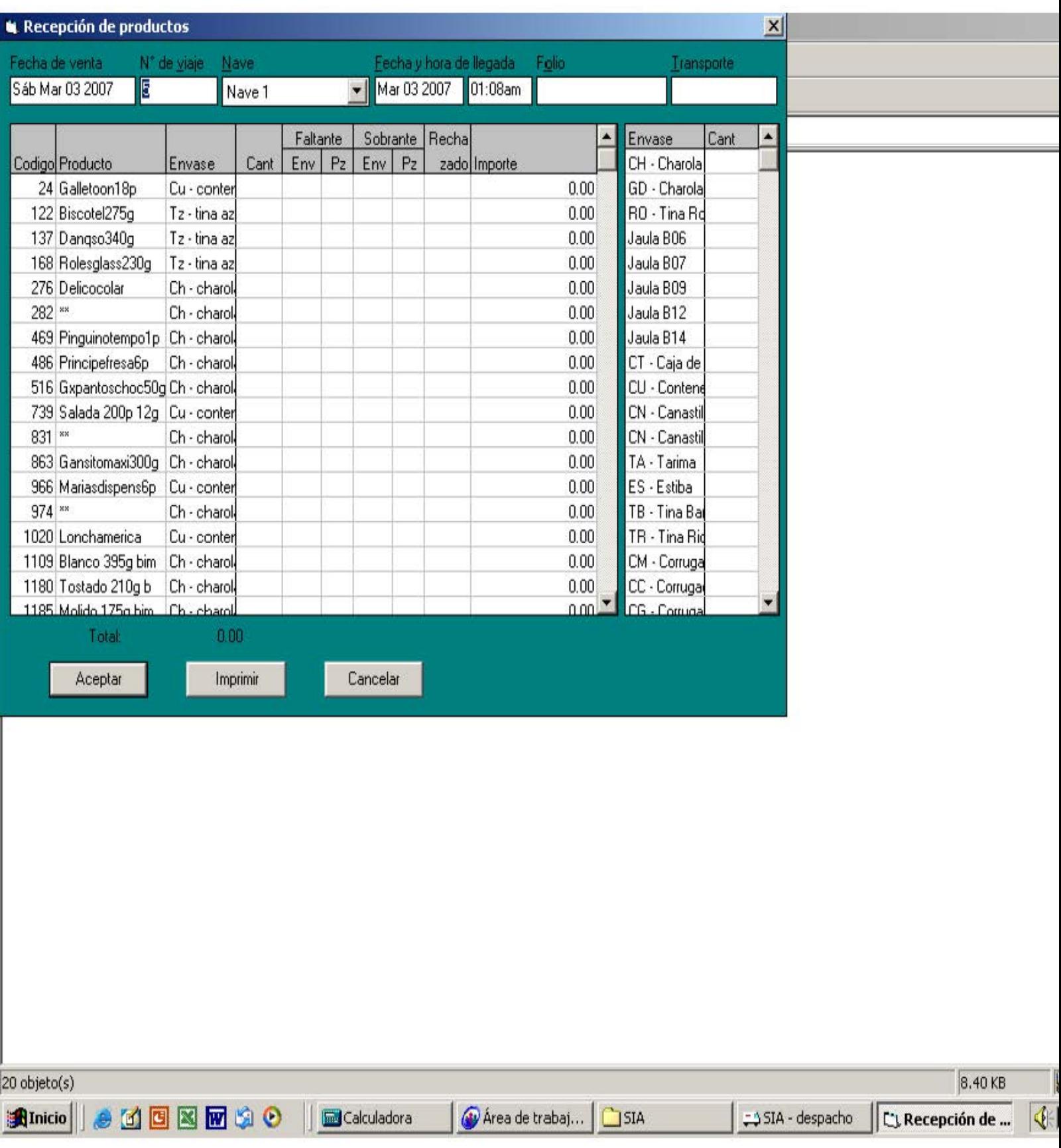

Una vez distribuido el producto en la ventana de recepción de producto o remisiones, pulsando el área que dice aceptar y el sistema lo asigna a cada ruta, después de esto se ingresa a la redistribución únicamente como consulta para verificar los ajustes que hace el sistema por sí mismo y si aparece un error de no haber distribuido algún producto se puede hacer manualmente por medio de esta aplicación.

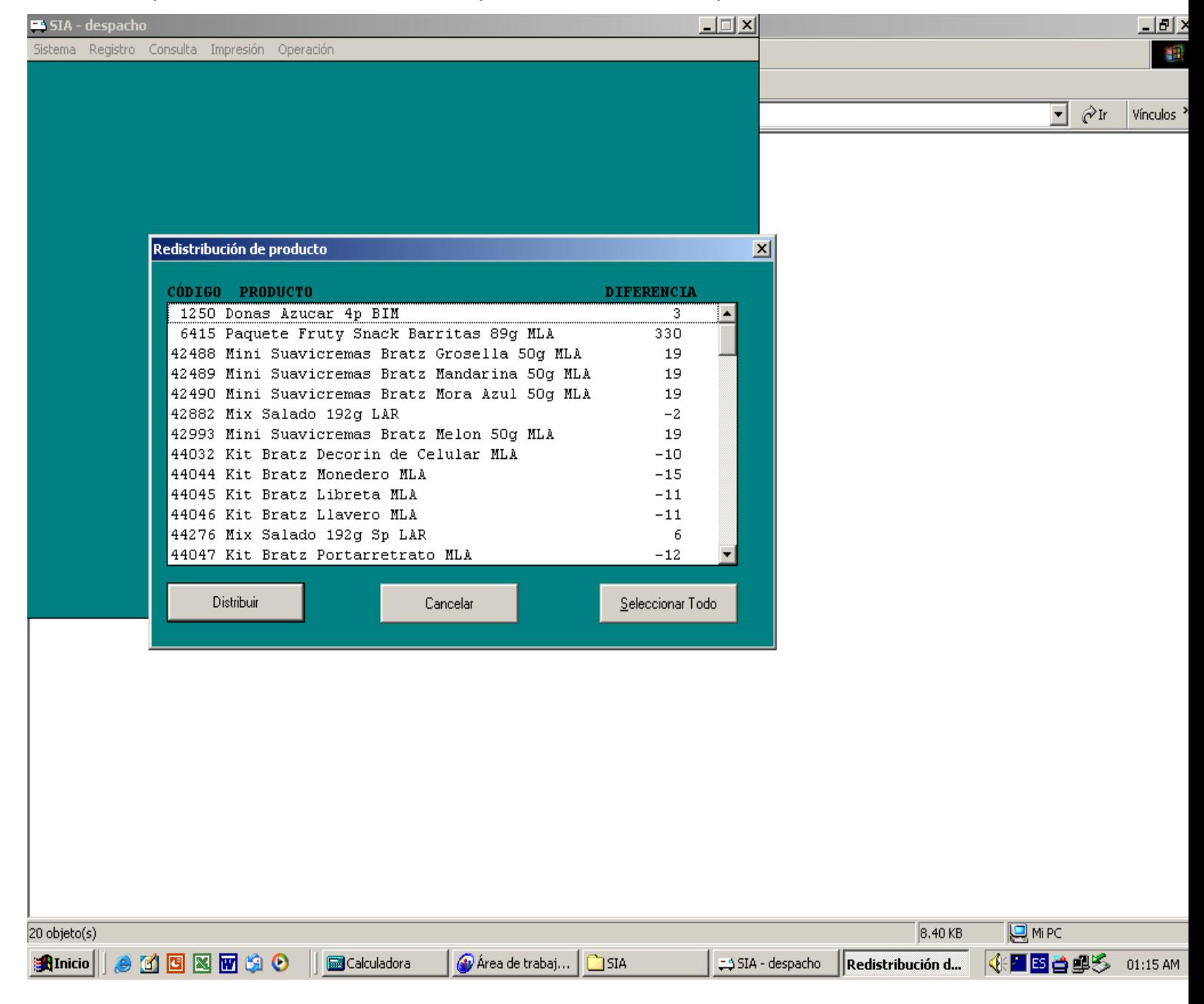

A continuación se imprimen las remisiones de cada ruta, el cual nos habla de un sistema de cuentas por cobrar, ya que la ruta esta asignada a cada vendedor y el producto se le cobra a él.

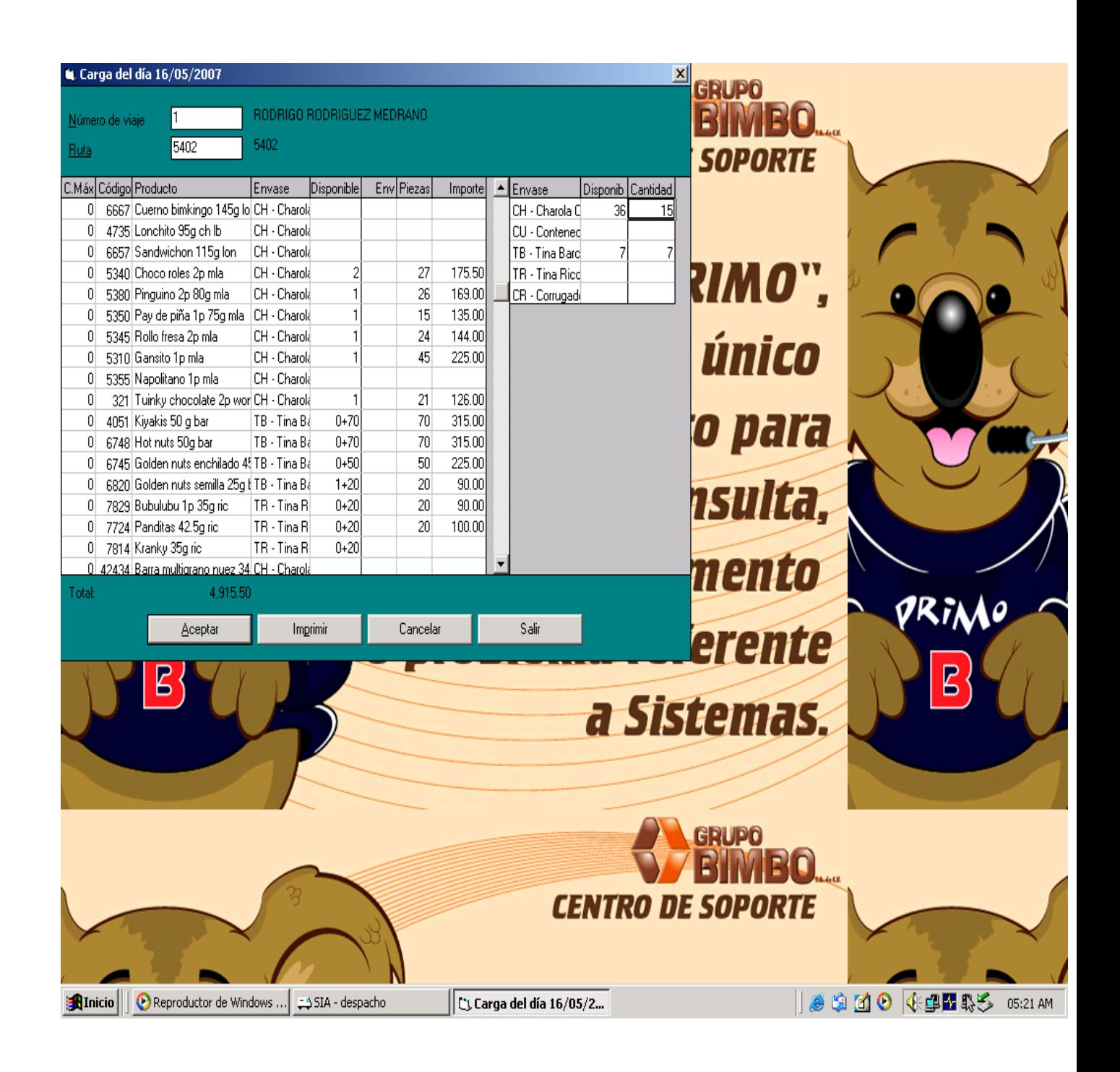

Por último se hacen los ajustes de faltantes y bajas en piezas, este se hace por medio de ajustes a una ruta el cual se le descuentan las piezas maltratadas y que faltaron a la hora de preparar los pedidos de todas las rutas, se ingresan a datos complementarios, las bajas de manejo se ingresan en el área de bajas de manejo y los faltantes, se ingresan en faltantes, todo esto se hace en piezas, después se hace un corte individual para cada una de las dos opciones.

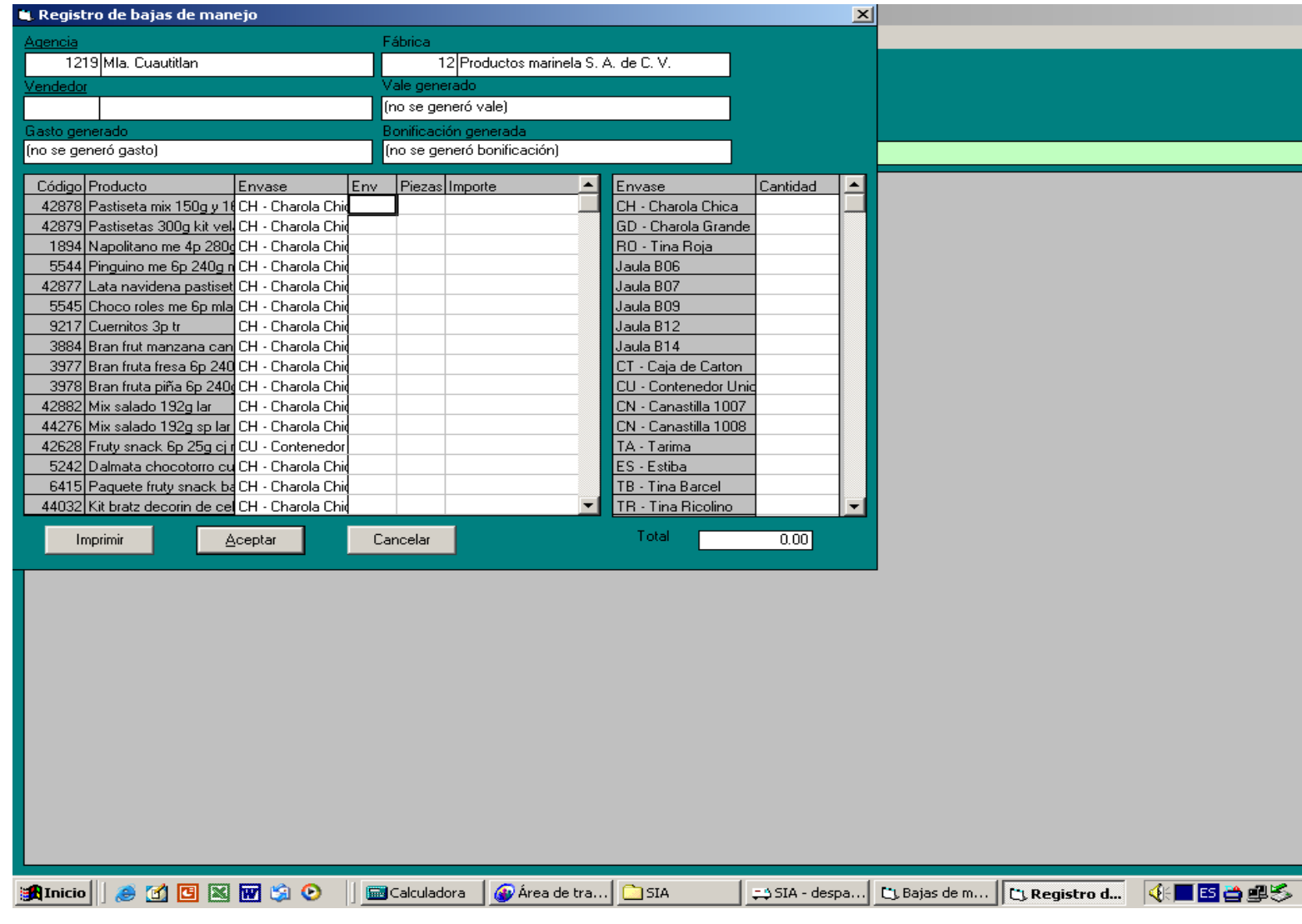

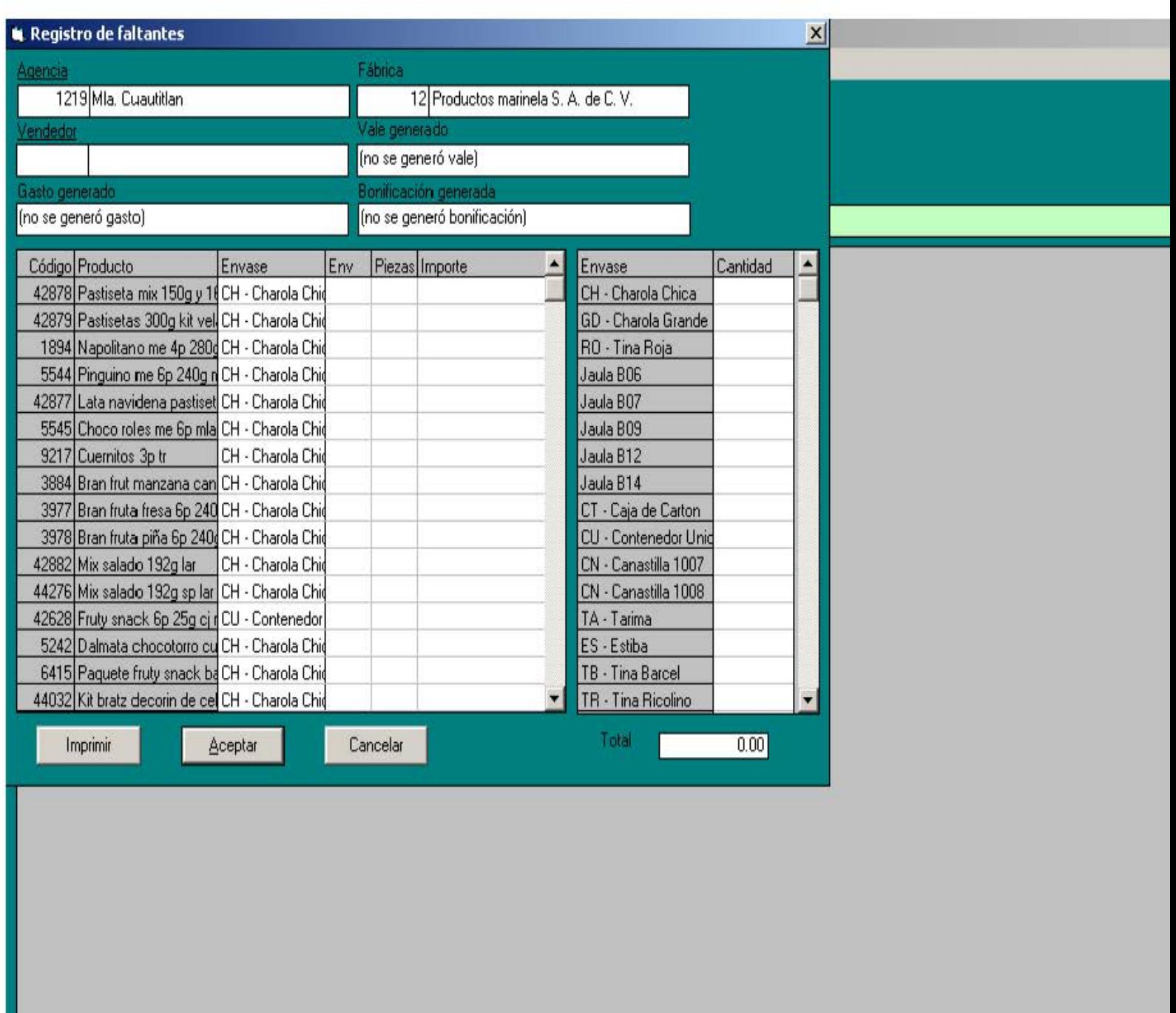

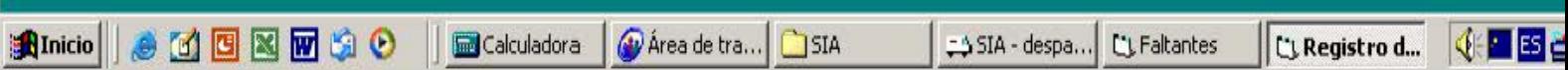

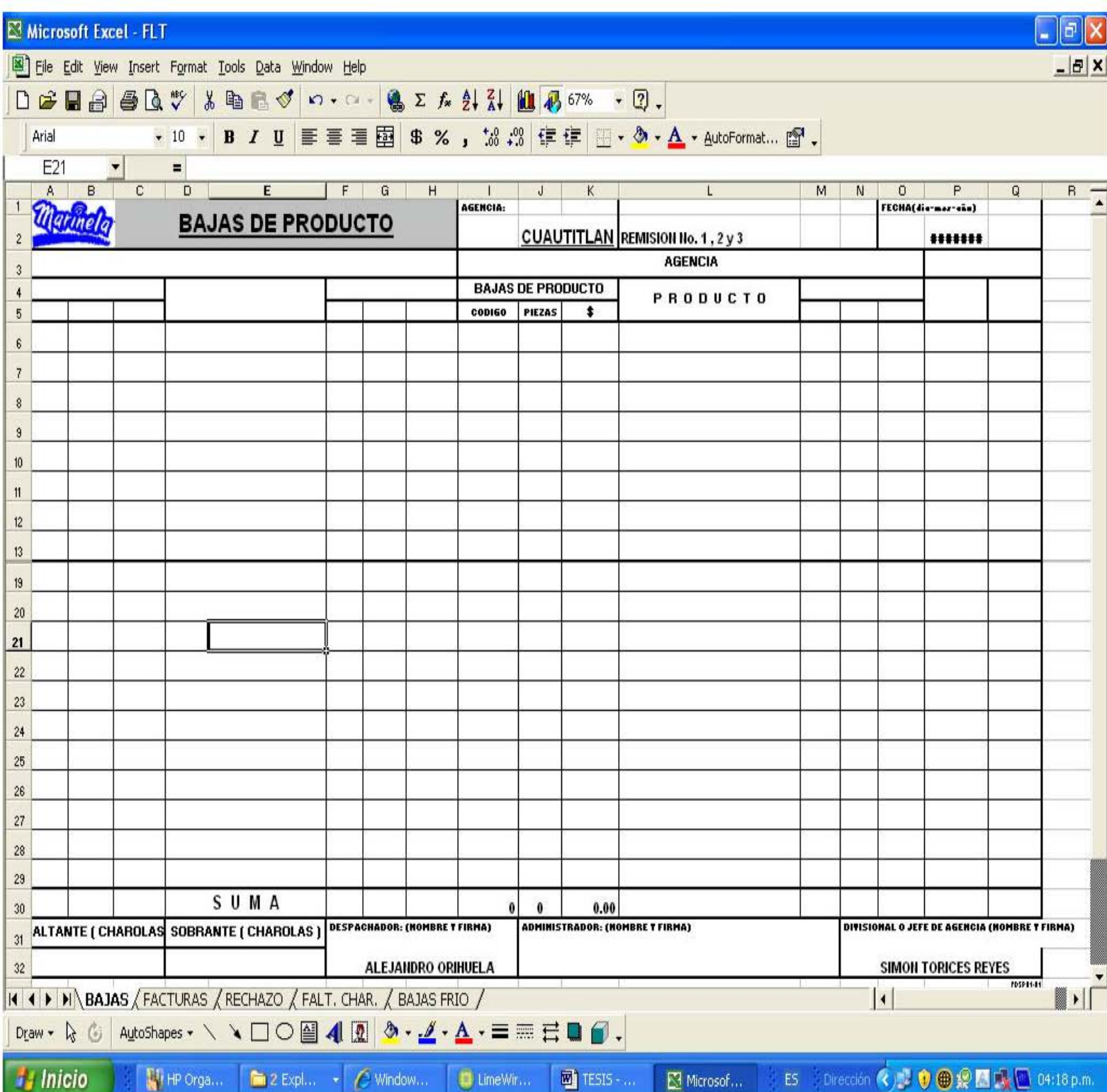

Por último se imprime el corte de Despacho, este documento muestra todos los movimientos que se realizaron durante el día, la existencia anterior, la recepción de las remisiones de fabrica, los faltantes y sobrantes de charolas en la relación de envió y control de equipo, también el total a distribuir este es un concentrado de la existencia física en despacho y la recepción de producto de fabrica, también muestra la distribución, el concentrado de rutas, este señala la cantidad de charolas en total distribuidas de cada producto, también aparecen los datos complementarios, aquí aparecen los faltantes y las bajas de manejo que resultaron después de la preparación de los pedidos de cada ruta, las sumas representa el total de los datos complementarios. La existencia teórica y la existencia real representan lo mismo, es el total de producto físico que no fue asignado o distribuido entre las rutas y se queda en el área de despacho. Faltantes y sobrantes, en este espacio que aparece en medio de la existencia teórica y la existencia real se reflejan los faltantes y sobrantes en charolas que fueron detectados e ingresados al sistema de la relación de envió y control de equipo.

La existencia en vehículos, es una columna deshabilitada, ya que solo la utiliza el área de ventas y auditoria interna, la existencia en transito, es la existencia física que se encuentra en las rutas de venta y esta representa la existencia del día anterior, por ultimo la existencia total, esta representa el total de producto físico que ha en la agencia, tanto la recepción de fabrica más la existencia en despacho más la existencia en transito o existencia en ruta.

En la parte final del corte de Despacho aparecen los totales generales en pesos y las charolas, es importante mencionar que las charolas se manejan por separado del sistema debido a que el sistema no representa cifras reales.

# A continuación se presenta un corte de Despacho:

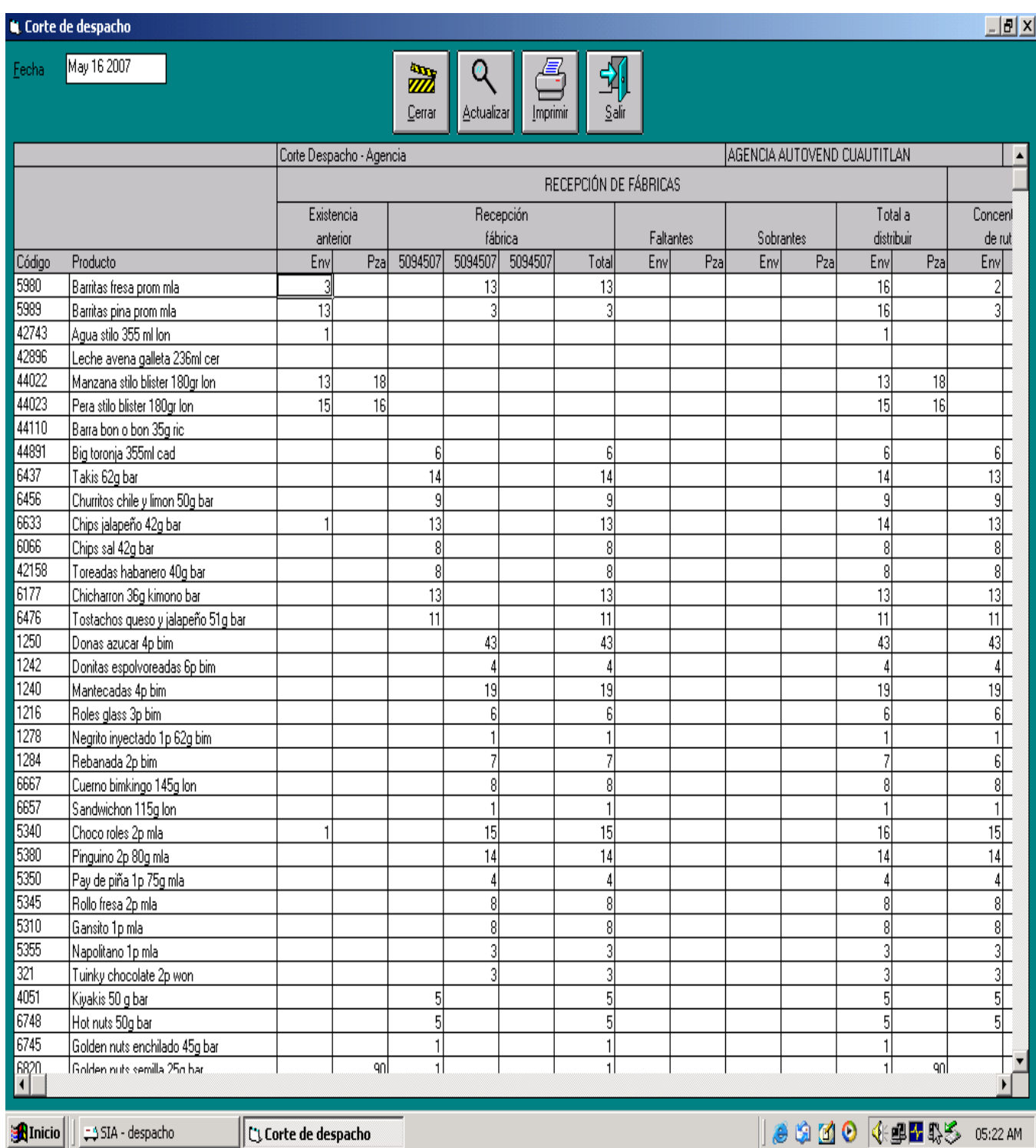

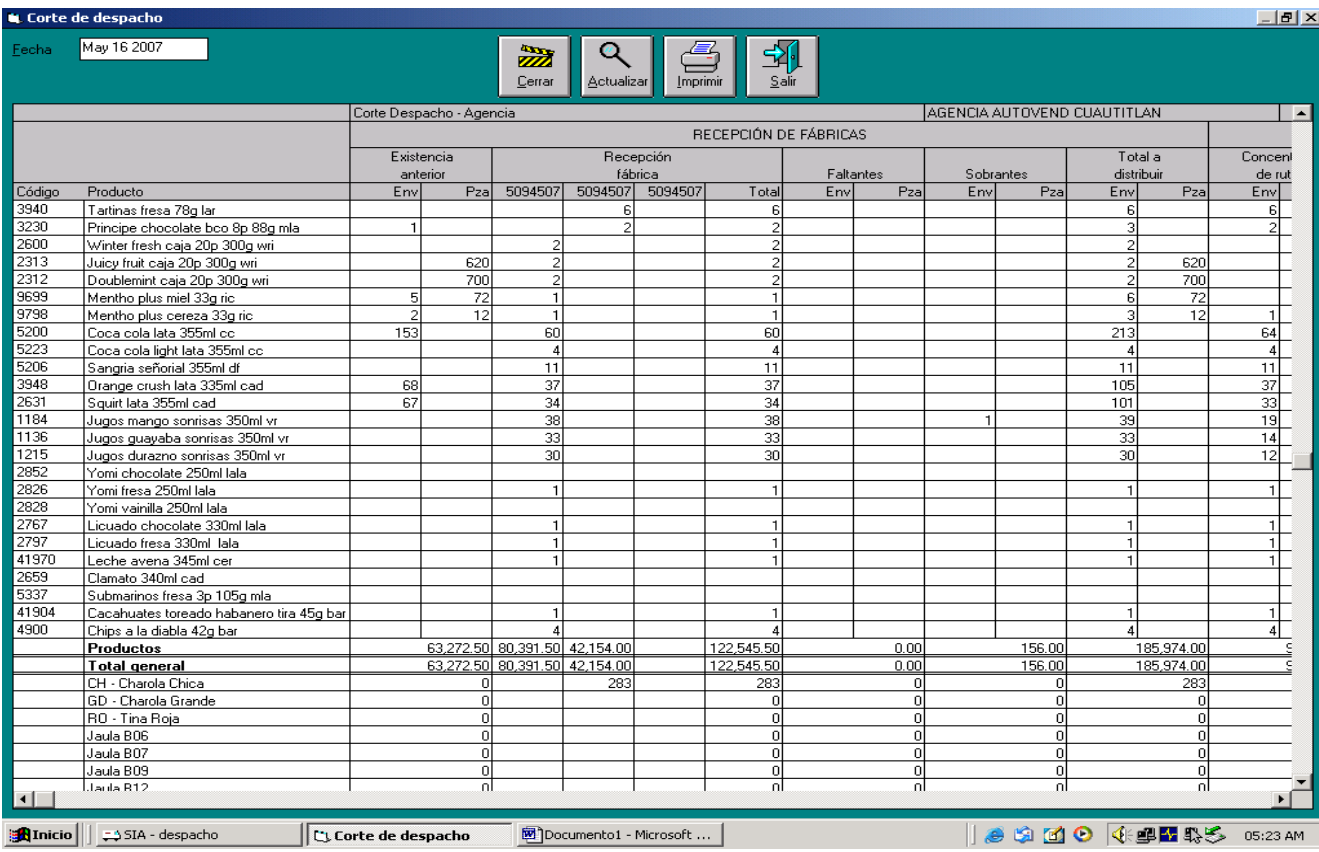

#### L Corte de despacho

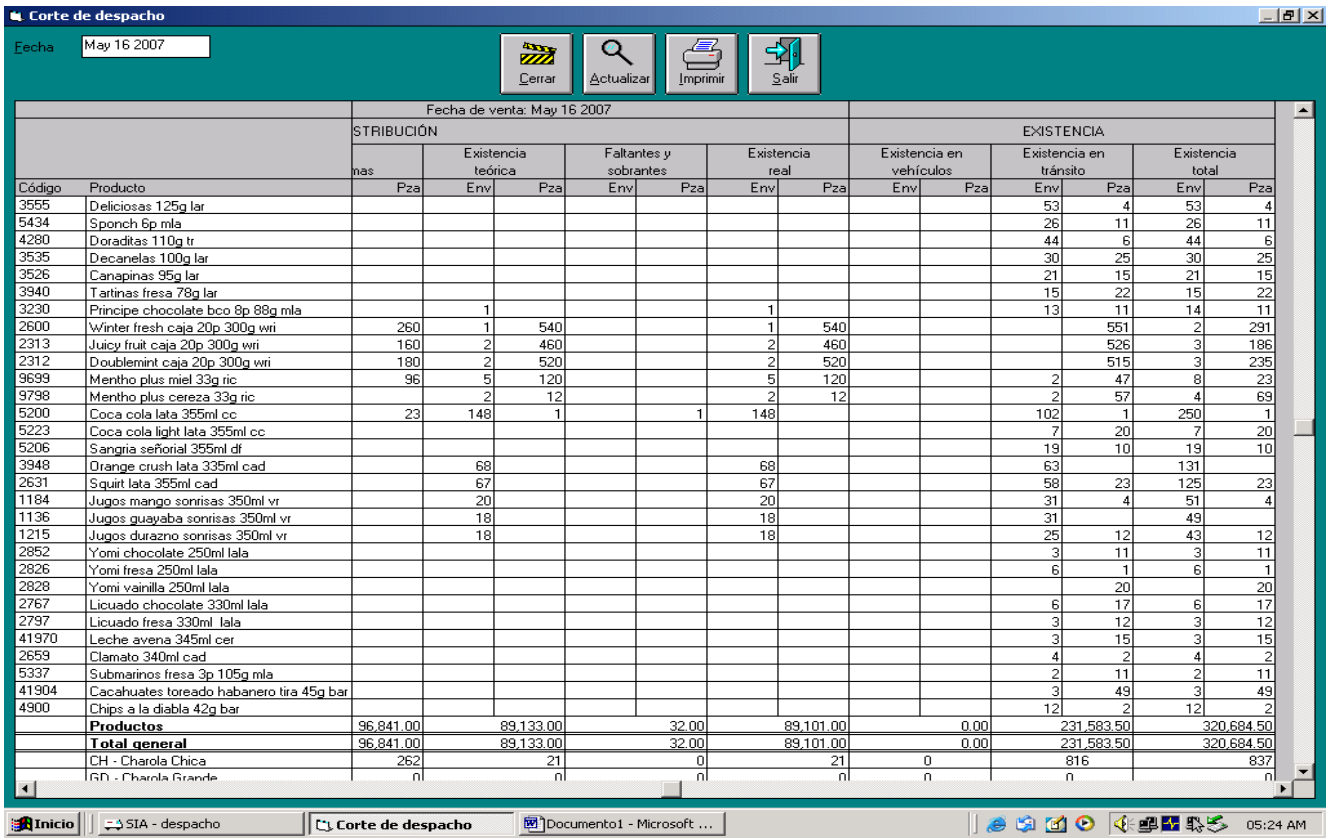

# **Rotación del inventario**

La rotación del inventario es importante debido a que se maneja un producto alimenticio y por lo tanto es perecedero, debido a esto hay que tener un control de claves de producto y darle la rotación adecuada para que el producto no perezca en la agencia.

Las claves se manejan de acuerdo a la línea de producto, como por ejemplo:

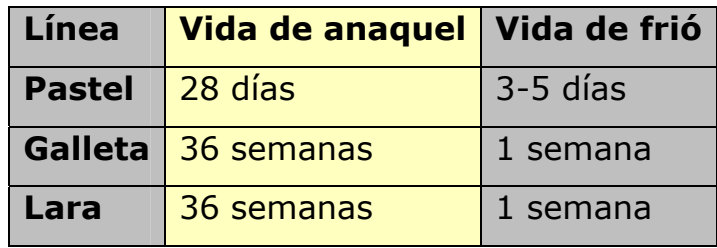

La clave del pastel cambia por día, por lo tanto la rotación del inventario es diaria, en cambio en la línea de galleta y Lara es diferente ya que la clave cambia cada 15 días, por lo tanto la rotación de estas se da cada 15 días. Cabe mencionar que el producto tiene vida de anaquel y vida de frió, la vida de anaquel la maneja el área de Despacho por medio del control de las claves y la vida de frió la maneja otra área, llamada recibo de devoluciones agencia. En el caso de tener dos ó más claves en el área de Despacho se acomodan de menor a mayor es decir, la clave más reciente va en la parte de atrás y la clave anterior en la parte de enfrente, esto para que al momento de la rotación salga primero la clave mas vieja o anterior, todo esto en caso de tener excesivos inventarios de producto, que por lo regula r es muy raro.

# • **APORTACIONES 0 RECOMENDACIONES.**

Las aportaciones que he hecho a la empresa son las siguientes:

1. – Colaboración en el diseño del formato denominado DP41

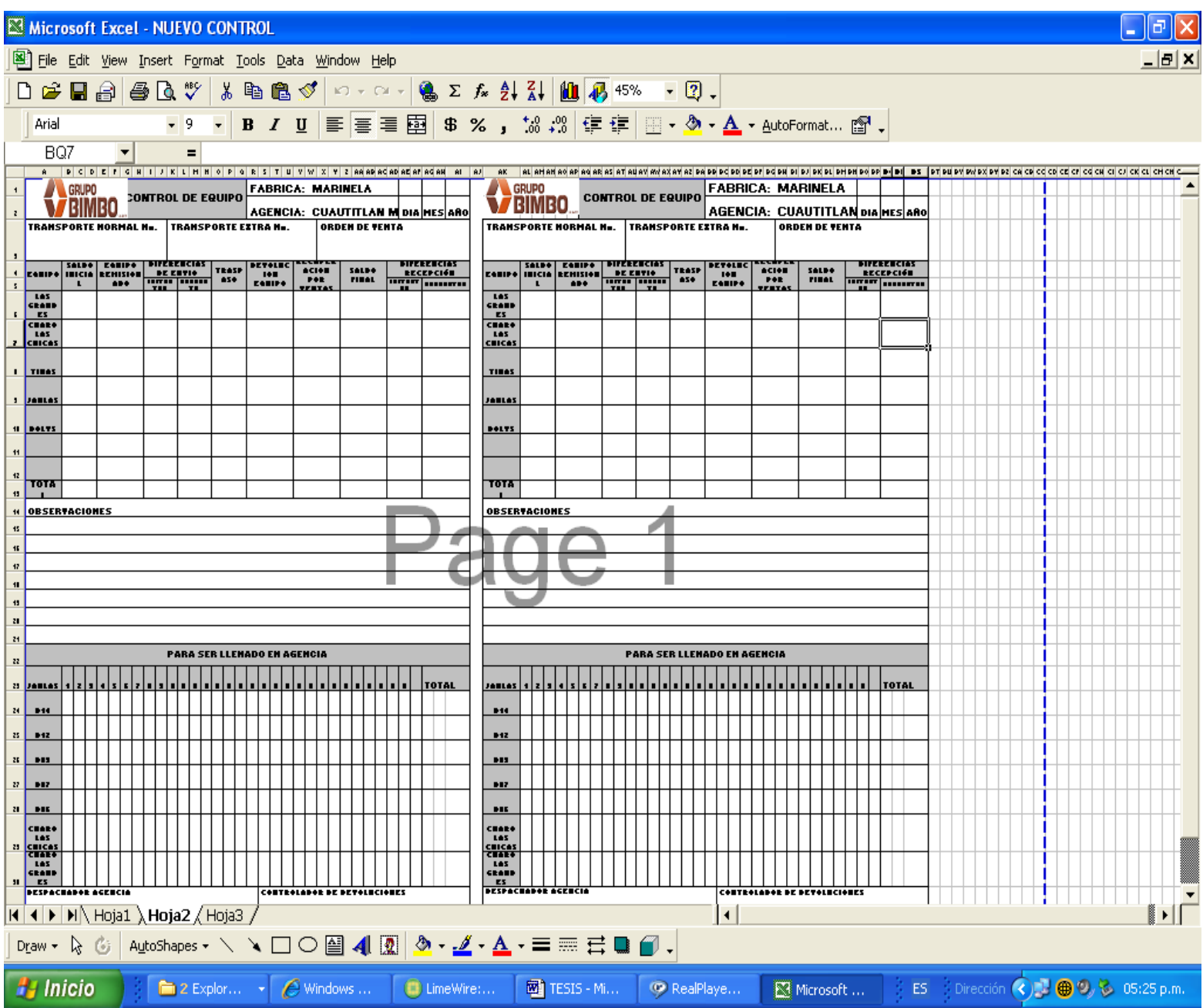

2– Elaboración del formato de jaulas para el control de equipo individual de cada transporte:

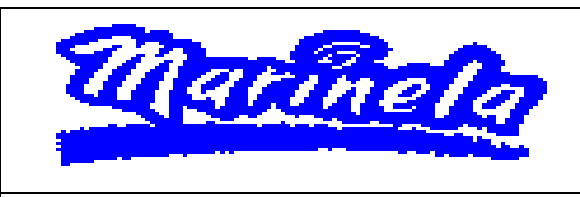

**Jaulas y charolas** 

**Ag.Cuautitlan MM** 

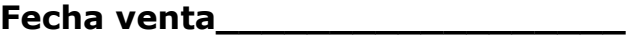

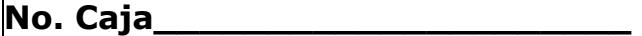

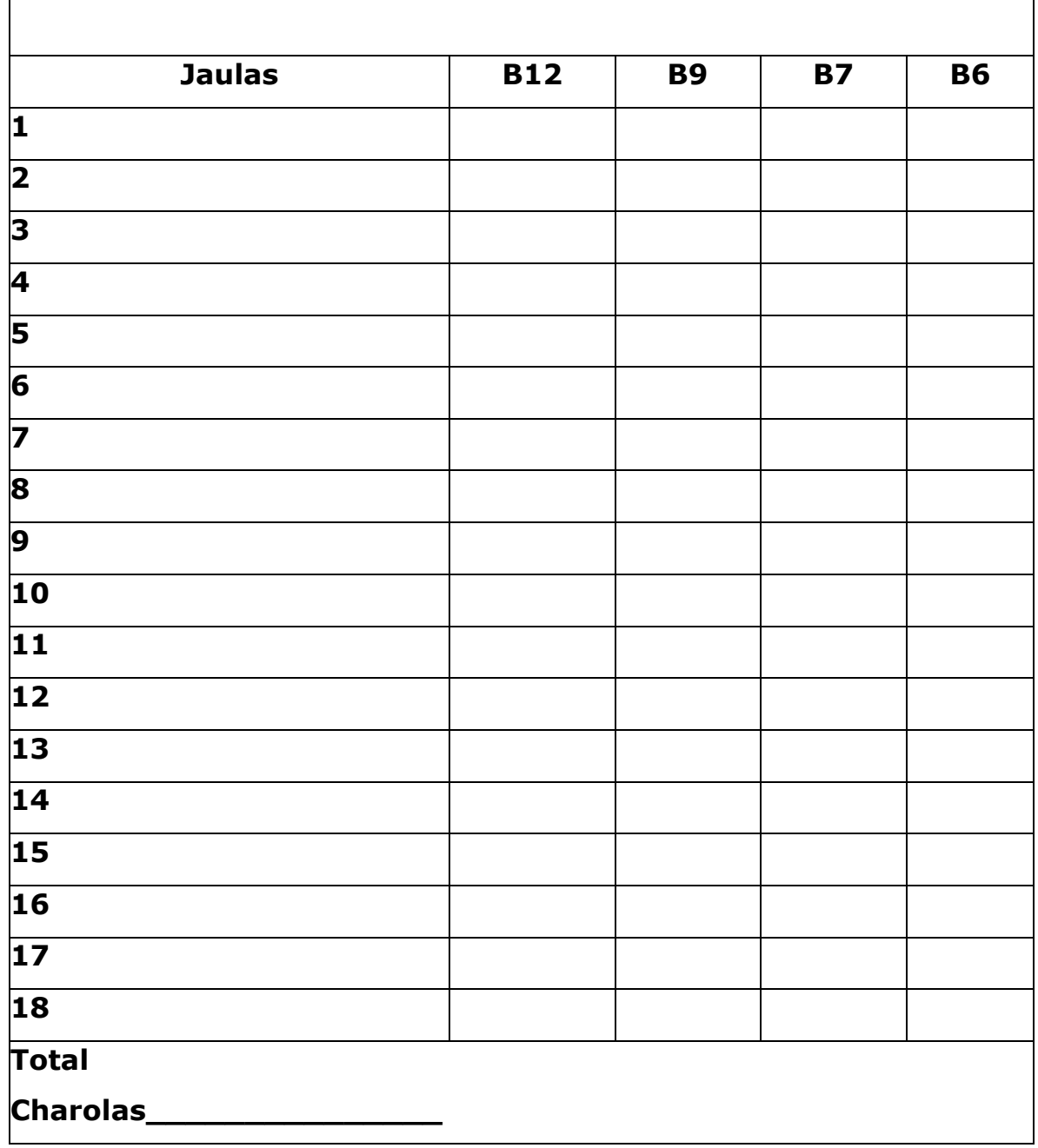

Por lo tanto yo recomiendo a la agencia Cuautitlán MM seguir con el uso de los formatos para el control del equipo y que siendo uno de los responsables del área siento que es más cómodo y más preciso el uso de estos formatos ya que se tiene un mejor control por cada transporte que haciendo uno general, además de sirve como respaldo para las auditorias nacionales de equipo realizadas cuatro veces al año.

### **CONCLUSIONES.**

La historia ha determinado la importancia de la contabilidad en cualquier entidad, diversos autores pasados y contemporáneos han escrito sobre la importancia y conceptualización de la contabilidad, lo cual la hace necesaria debido a que a través de esta se determina el bienestar económico de las empresas por medio de sus registros en los cuales sé lleva el control de las operaciones.

Se puede decir que la contabilidad es un sistema de registro de todas las operaciones tanto financieras como no financieras que suceden dentro de una entidad económica, sirve a los accionistas para tomar las decisiones que más le convengan a la empresa y llevarla por el rumbo correcto. La contabilidad abarca diferentes áreas en la cual se puede desarrollar el profesional de la contabilidad.

Una de las áreas de desarrollo de la contabilidad es la auditoria, esta rama revisa todas las operaciones realizadas por la entidad a través de sus registros contables, el auditor determina la razonabilidad de estos registros, por medio de los cuales se elaboran los estados financieros que son de interés tanto para accionistas, empleados y colaboradores, entidades gubernamentales, proveedores y compradores de esta.

Se ha determinado que para que el auditor elabore un buen trabajo de auditoria tiene que cumplir con requisitos personales y de procedimiento, por lo tanto considero indispensable que el auditor tenga la preparación suficiente para la ejecución de su trabajo, aunque a esto hay que añadirle la experiencia siempre necesaria para el desempeño de su trabajo.

80

El profesional de la auditoria tiene que planear su trabajo, así como supervisarlo, para que verifique el progreso de este y localizar errores a tiempo; para poder planear su trabajo el auditor debe conocer la entidad sujeta a estudio, así podrá localizar las áreas de mayor atención, sin descuidar las demás y aplicar las técnicas necesarias para la obtención de evidencia comprobatoria que sustente su trabajo.

Los procedimientos de auditoria deben de ser ejecutados con precisión para la obtención de la evidencia, el profesional de la auditoria debe saber con exactitud que técnicas debe de aplicar a cada caso para obtener dicha información y sustentar así su opinión.

Los inventarios son el alma de las entidades tanto productivas como comerciales, de estos depende la actividad económica de las entidades, los inventarios son el objetivo de transacción, por medio de estos se obtienen los ingresos de las organizaciones, pero también representan un gasto mayor en los balances, ya que su producción, empezando por la compra de la materia prima, como el proceso de transformación y la comercialización requieren de un gasto mayor, todos estos necesarios para que el negocio sea negocio.

BIMBO S.A. es considerada una empresa líder en la elaboración de productos alimenticios en el ámbito mundial, esta historia la han construido personas que creen en el capital humano y se apoyan en ella para tomar sus decisiones, es una empresa constituida por personal capacitado dedicada al desempeño de sus labores.

Podemos establecer un sin fin de conceptos y procedimientos, como lo esta plasmado en los libros de los diferentes autores y especialistas de la Contabilidad, pero en todas las entidades, como en Grupo BIMBO S.A.

cada una ajusta la teoría y los procedimientos a sus necesidades, sin dejar de cumplir con lo establecido por las leyes y las Normas de Información Financiera.

Por eso es importante que toda operación tenga un soporte, tanto documentado como un respaldo en el sistema computacional, esto gracias al gran avance tecnológico, propio de las empresas.

Considero importante la libertad que la empresa otorga a sus colaboradores para el desarrollo de sus controles, esto facilita el desempeño y la competencia, sin dejar de mencionar que facilita el flujo de la información.

## **BIBLIOGRAFÍA**

- **1-** Alvarado Martínez y Escobar **"La contaduría Pública: estudio de su génesis y de su evolución hasta nuestros días"**  Editorial UNAM. México 1983.
- **2-** Gertz Manero Federico, **"Origen y Evolución de la Contabilidad ensayo histórico"**. Editorial Trillas, 5ta edición, México 1994.
- **3-** Hernández Sampieri Roberto, Fernández Collado Carlos, Baptista Lucio Pilar, **"Metodología de la Investigación".** Editorial Mc Graw Hill Interamericana, 4ta edición, México 2006.
- **4-** Lara Flores Elías, **"Primer Curso de Contabilidad".** Editorial Trillas, 20va Edición, México 2006.
- **5-** Martínez Cocina Javier, **"El sistema de implantación de normas de Contabilidad Financiera, en México".** Editorial I.M.C.P. 1era. Edición, México, 1990.
- **6-** Molina Aznar Víctor E., **"Administración de Almacenes y Control de Inventarios".** Ediciones Fiscales ISEF, 2da edición, México 2002.
- **7-** Montaño Sánchez Francisco Arturo, **"Auditoria Administrativa: herramienta estratégica de planeación y control".** Editorial Gasca SICCO, 1era impresión, México 2004.

83

- **8-** Paniagua Bravo Víctor, Paniagua Pinto Miriam, Paniagua Pinto Ma. De los Ángeles, **"Auditoria Integral".** Editorial Instituto Mexicano de Contadores, 1era impresión, México 2005.
- **9-** Perdomo Moreno Abraham, **"Administración Financiera de Inventarios".** Editorial Internacional Thomsom, 1era impresión, México 2000.
- **10-** Santillana González Juan Ramón, **"Origen de los Principios de Contabilidad".** Ediciones Contables y Administrativas, 1era edición, México 1994.
- **11-** www.impc.org.mx
- **12-** www.ccpm.org.mx